## МИНИСТЕРСТВО ОБРАЗОВАНИЯ И НАУКИ РОССИЙСКОЙ ФЕДЕРАЦИИ

федеральное государственное бюджетное образовательное учреждение

высшего образования

«Тольяттинский государственный университет»

#### Институт машиностроения

(наименование института полностью)

Кафедра «Оборудование и технологии машиностроительного производства»

(наименование кафедры)

15.03.05 «Конструкторско-технологическое обеспечение машиностроительных

производств»

## (код и наименование направления подготовки)

Технология машиностроения

(профиль)

# **БАКАЛАВРСКАЯ РАБОТА**

На тему \_Разработка технологического процесса изготовления ступицы болида «Формула Студент»\_\_\_\_\_\_\_\_\_\_\_\_\_\_\_\_\_\_\_\_\_\_\_\_\_\_\_\_\_\_\_\_\_\_\_\_\_\_\_\_\_\_\_\_\_\_\_\_\_\_\_

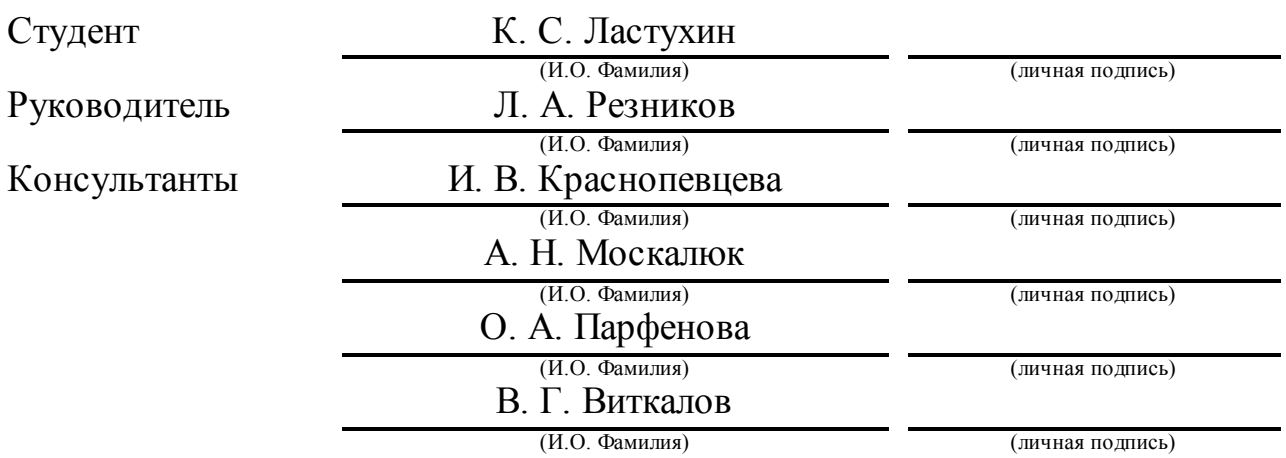

## **Допустить к защите**

Заведующий кафедрой к.т.н, доцент Н.Ю. Логинов

(ученая степень, звание, И.О. Фамилия) (личная подпись)

 $\langle \langle \rangle$   $\rangle$  2018 г.

Тольятти 2018

## АННОТАЦИЯ

В выпускной квалификационной работе рассмотрена разработка технологического процесса изготовления ступицы колеса для болида Формулы Студент. В работе спроектирована заготовка, разработан маршрут и план обработки, спроектировано специальное приспособление, спроектированы наладки и произведен экономический расчет.

Предложенные решения были выбраны, основываясь на целесообразности, эффективности, экономической выгоды и технологичности детали.

Итоги проделанной работы отражены в расчетно-пояснительной записке, которая содержит 75 страниц и графическую часть, содержащую 7 листов формата А1.

### ABSTRACT

The title of graduation work is «Development of the Technological Process of Manufacturing the Hub of the Car of the "Formula Student"». The graduation work is devoted to development of the technological process of manufacturing the wheel hub assembly.

The key issue of the graduation work is the development of the technological process using advanced technologies in engineering. The object of the graduation work is wheel hub assembly, which transfers rotational motion to the wheels. The graduation work may be divided into several logically connected parts which are design semi-manufactures, mechanical restoration plan, special facilities, cutting tool, safety and environmental friendliness of the production, economic efficiency of the manufacturing.

The author dwells on optimal development of the technological process for the purpose of high economic efficiency. The graduation work describes in details process of manufacturing the wheel hub in medium-series production. The special part of the graduation work shows deformations and stresses by means of computer modeling during the clamping of the work piece in the chuck of the machine.

The graduation work consists of an explanatory note on 75 pages, introduction, including 11 figures, 18 tables, the list of 27 references including 5 foreign sources and 3 appendices, and the graphic part on 7 A1 sheets.

# СОДЕРЖАНИЕ

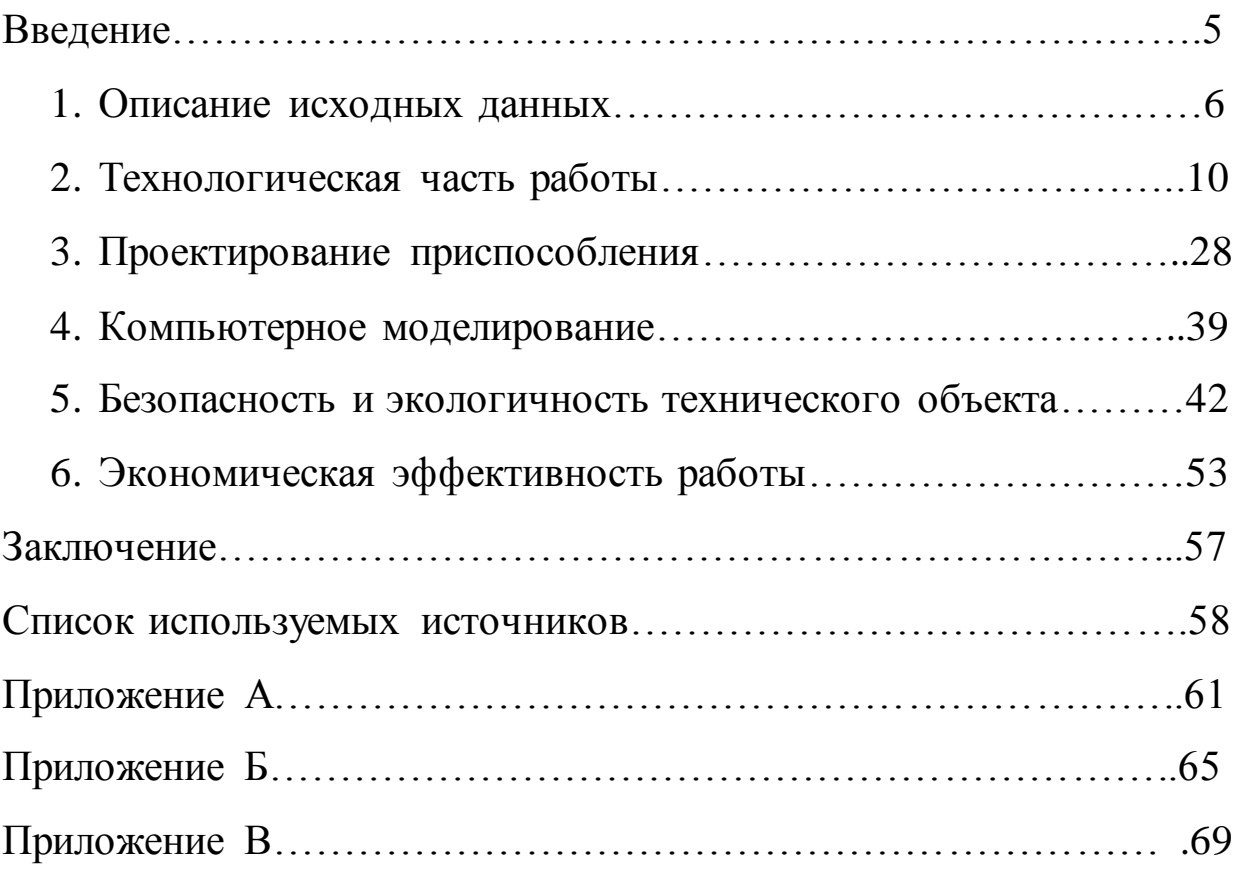

#### ВВЕДЕНИЕ

Научно-технический прогресс не стоит на месте и вместе с ним вперед двигается отрасль машиностроения. Такая тенденция положительно влияет на нашу с вами жизнь и на все то, что нас окружает, так как все то, чем мы пользуемся каждый день, так или иначе имеет отношение к машиностроению, будь то автомобиль, смартфон и прочие вещи, которые наполняют нашу жизнь.

Подобная тенденция также соблюдается и на всем нам известной Формуле Студент - постоянно нужно идти вперед. Мы поставили перед собой задачу - спроектировать совершенно новую конструкцию болида, с целью улучшения ее конструктивных признаков. В данной работе проделана большая работа по разработке технологического процесса изготовления ступицы колеса болида Формулы Студент, которая включает проектирование заготовки, разработка плана изготовления и других немало важных компонентов технологического процесса.

Разработка технологического процесса изготовления ступицы велась, опираясь на последние достижения в области машиностроения: современные методы обработки и использование передового металлорежущего оборудования. Главное целью этого проекта является разработка такого технологического процесса, который будет обеспечивать требуемое качество изделия и минимизирует затраты на его производство, так как данный узел болида является одним из наиболее важных составляющих подвески болида, которая отвечает за устойчивость болида и надежности в целом.

#### 1 Описание исходных данных

Правильный анализ исходных данных очень важен в разработке технологического процесса. Правильный и логичный анализ позволит правильно поставить перед собой задачи, которые нам необходимо решить и выбрать правильное направление работы.

#### 1.1 Назначение детали и ее химический состав

Деталь - ступица переднего колеса болида Формулы Студент. Ступица предназначена для крепления колеса и позиционирование его в подвеске автомобиля. Также она необходима для передачи вращательного движения от трансмиссии (коробки передач) при помощи ШРУСа (полуоси), который выходит из коробки передач и входит в ступицу и держится там посредством шлицевого или шпоночного, как в данной детали, соединения [1].

Материалом для данной детали была выбрана конструкционная легированная сталь 40Х. Основные механические характеристики: твердость по Бринеллю НВ=217 МПа; плотность 7820 кг/м<sup>3</sup> согласно источнику [2]. В таблице 1.1 приведен химический состав данной стали.

| $Y$ глер<br>ОД   | $ $ Кремн   Марга   Никел   Сера<br>ий | нец                          | $\mathbf{P}$ |       | $\Phi$ oc $\Phi$<br>op       | Хром             | Медь | Желез        |
|------------------|----------------------------------------|------------------------------|--------------|-------|------------------------------|------------------|------|--------------|
| $C, \%$          |                                        | Si, %   Mn, %   Ni, %   S, % |              |       | P, %   Cr, %   Cu, %   Fe, % |                  |      |              |
| $0,34-$<br> 0,44 | $ 0,17-$<br>0,37                       | 0,5-0,8   до 0,3   до        |              | 0,035 | ДО<br>0,035                  | 0,8-1,1   до 0,3 |      | $\approx$ 97 |

Таблица 1.1 - Химический состав стали 40Х

#### 1.2. Служебное назначение поверхностей

Деталь состоит из множества поверхностей и их необходимо рассмотреть с точки зрения служебного назначения. На эскизе 1.1 показана нумерация поверхностей.

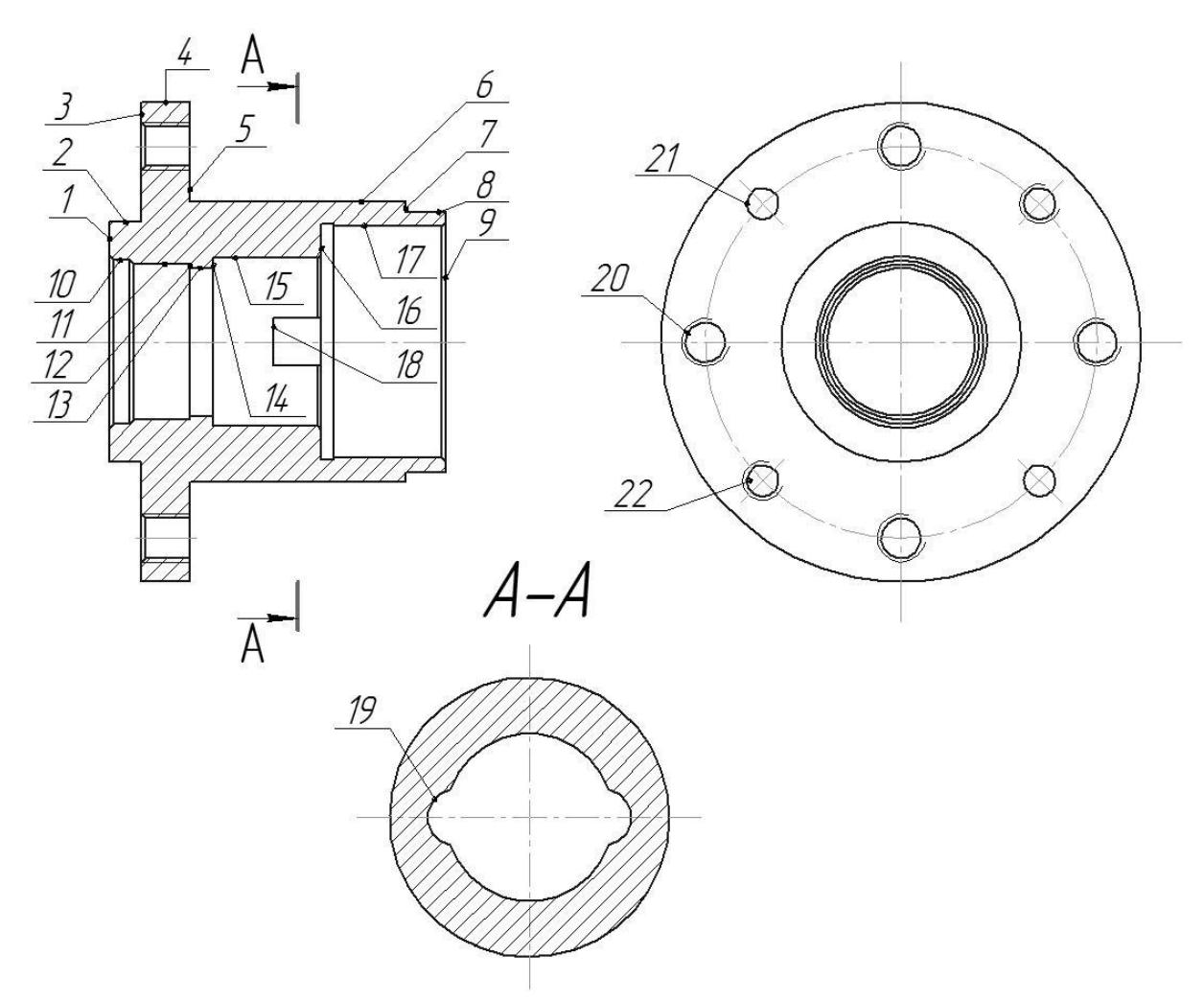

Эскиз 1.1 - Нумерация поверхностей детали.

Далее необходимо классифицировать поверхности по их служебному назначению. Поверхности можно разделить на 4 группы: основные, вспомогательные, исполнительные и свободные. Основные поверхности определяют деталь в узле или изделии. Вспомогательные поверхности позиционируют другие детали, присоединяемые к данной детали. Исполнительные поверхности выполняют служебное назначение. Свободные поверхности выполняет лишь функцию соединения всех выше описанных поверхностей между собой. Информация о поверхностях взята из источника [3]. Классификация поверхностей приведена в таблице 1.2.

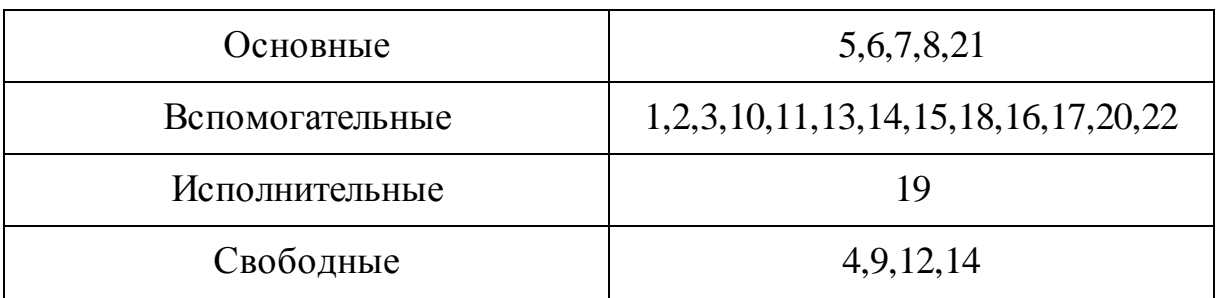

## Таблица 1.2 - Классификация назначения поверхностей детали

1.3 Анализ чертежа детали

Необходимо провести анализ чертежа детали - сопоставить функциональные назначения поверхностей детали и технические требования, которые должны быть предъявлены к этим поверхностям. Анализу подвергаются следующие пункты, согласно источнику [4]:

- 1. Минимальное и достаточное количество проекций и сечений
- 2. Достаточность и правильность положения размерных линий
- 3. Допуски формы и расположения поверхностей
- 4. Физико-механические свойства материала детали

После проведенного анализа можно сделать вывод о том, что чертеж детали содержит все необходимые элементы, и внесение изменений в него не требуется.

1.4 Анализ типового технологического процесса

Для анализа типового технологического процесса был выбран технологический процесс изготовления ступицы колеса автомобиля Lada Kalina (таблица 1.3).

Таблица 1.3. Технологический процесс изготовления ступицы колеса Lada Kalina.

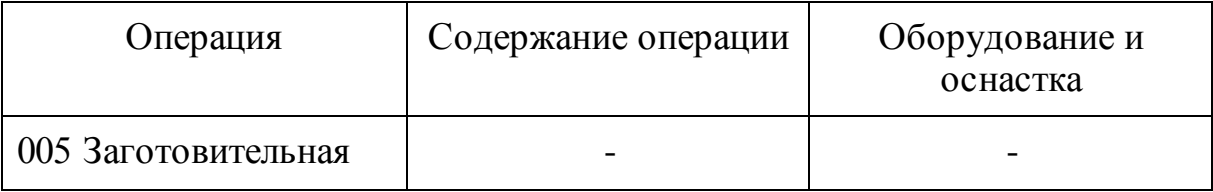

Продолжение таблицы 1.3

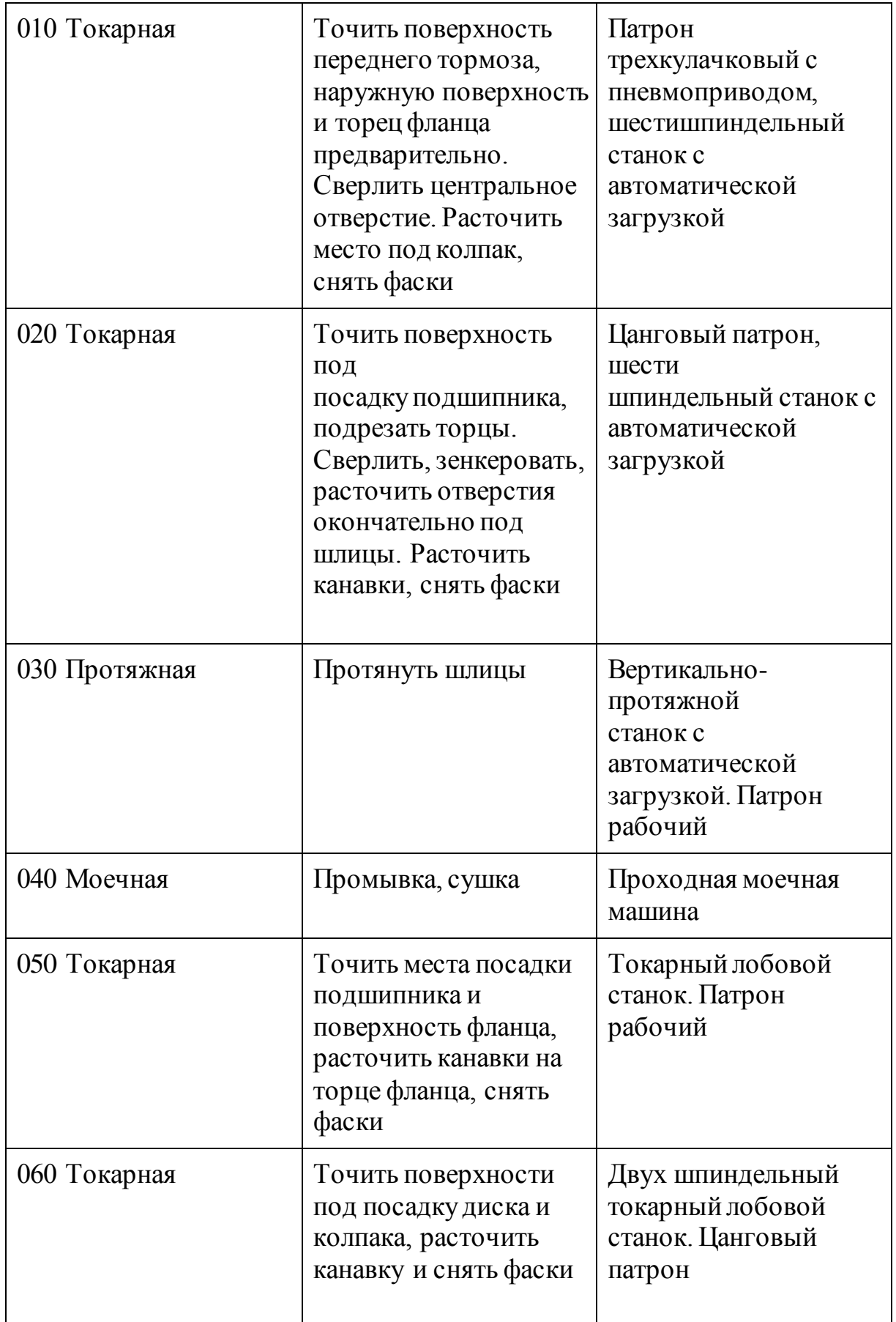

Продолжение таблицы 1.3

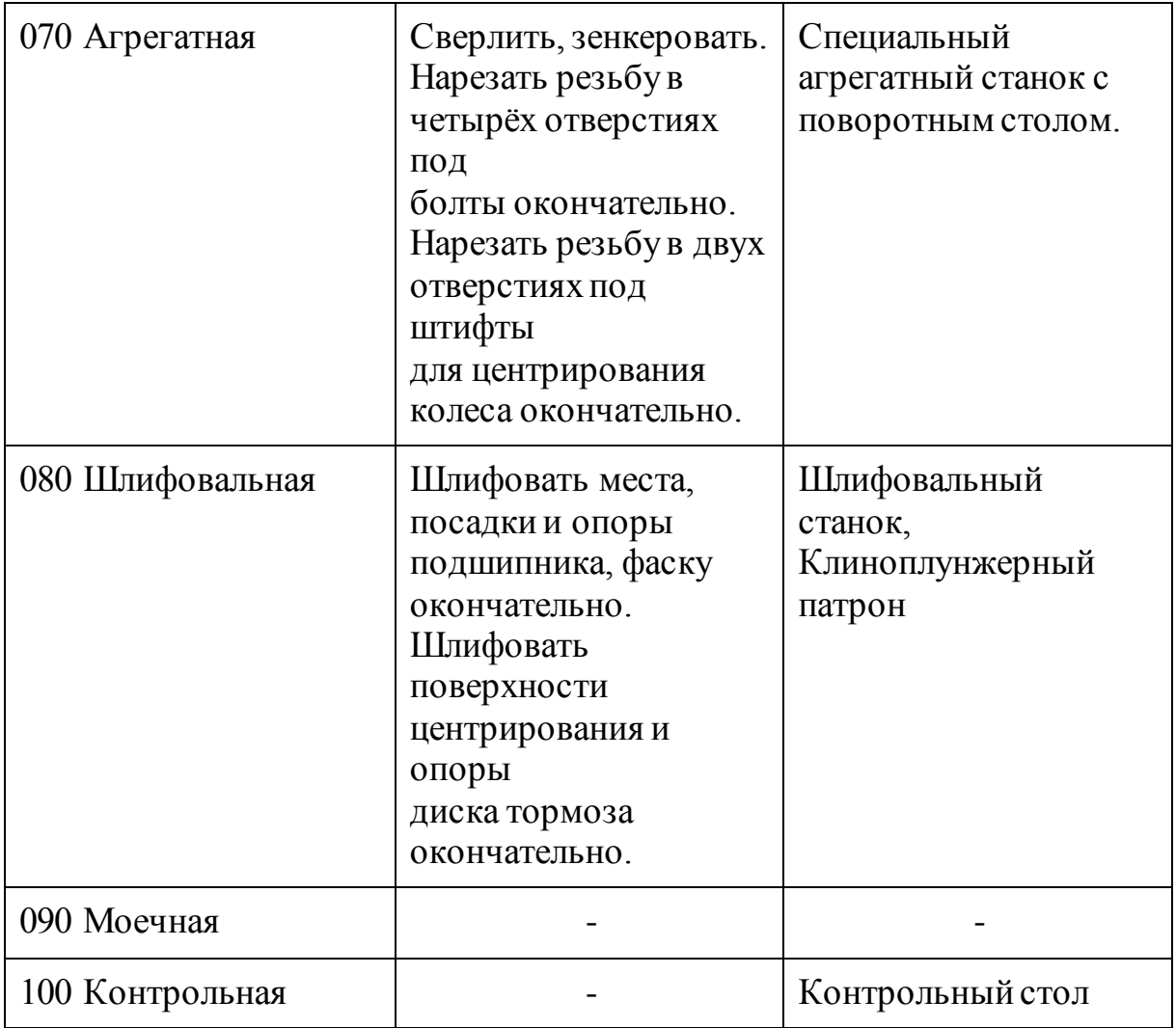

В ходе анализа техпроцесса, мы вынуждены отказаться от него по ряду причин. Во-первых, данный техпроцесс используется на массовом производстве, который необходимо переделывать под среднесерийный. При нашем типе производства намного выгоднее использовать универсальный станки с ЧПУ. Данное решение позволит сократить количество обслуживаемого оборудования и площадь производственного цеха.

1.5 Задачи работы

Для достижения цели, изложенной во введении, нам необходимо решить ряд задач:

1. Определить тип производства и направление проектирования технологического процесса.

2. Выбрать метод получения заготовки и маршрут обработки поверхностей

3. Разработать план обработки и базирования заготовки

4. Спроектировать необходимые приспособления и режущие инструменты

5. Определить припуски на обработку заготовки и спроектировать ее

6. Рассчитать операционные режимы резания

7. Спроектировать необходимые технологическую документацию и чертежи.

#### 2 Технологическая часть работы

#### 2.1 Определение типа производства

Первым шагом в разработке технологического процесса будет определение типа производства. В ходе работы над этим разделом будем использовать источник [5]. Определение типа производится по коэффициенту закрепления операций, который рассчитывается по формуле  $2.1:$ 

$$
K_{3.0} = \frac{0}{c_{\rm n}},\tag{2.1}
$$

где *О* - число технологических операций, которые необходимо выполнить в течение месяца. Данное число определяется для цеха или участка; *С<sup>П</sup>* - число рабочих мест. Ввиду того, что это начальная стадия проектирования технологического процесса, на которой у нас нет необходимых данных для расчета коэффициента закрепления операций, мы можем воспользоваться табличным методом определения ориентировочного типа производства. При использовании данного метода, после разработки технологических операций необходимо проверить правильность выбора типа производства.

Для выбора типа производства табличным методом необходимо знать два параметра: масса изделия и количество выпускаемых деталей в год. Масса детали примерно равна 1,9 кг, а объем выпуска - 3500 деталей в год. Согласно источнику [5, таблица 4] мы выбираем среднесерийный типа производства.

#### 2.2 Выбор метода получения заготовки

В машиностроительной отрасли детали получают из заготовок материал, которому придали необходимую форму и размер для последующей

его обработки. На данный момент существует несколько методов получения заготовок:

1. Отливка - метод получения заготовки, основанный на литья расплавленного металла в формы. Данный метод чаще всего применяется для, если материалом детали является, например, чугун, цветной металл и ,конечно же, специальная литейная сталь. К минусам данного метода можно отнести низкое качество поверхности заготовки (высокая шероховатость), необходимость назначения больших припусков на обработку, высокую твердость поверхностного слоя и высокую стоимость применения данного метода.

2. Поковка - процесс получения заготовки методом ковки металла. У поковок также есть недостатки и преимущества по сравнению с отливкой качество поверхности является сильной стороной поковки как и ее невысокая стоимость. Недостатками данного метода является все та же высокая твердость поверхностного слоя и большие показатели припусков.

3. Штамповка - метод получения заготовки в результате пластической деформации металла, с целью придания ее нужных формы и размеров. Важной составляющей этого метода - это необходимость применения пластичных металлов. Данный метод позволяет получать более сложную форму заготовки чем у отливок. К достоинствам можно отнести высокую точность и качество поверхности. Закономерно и то, что это самый дорогой метод.

4. Прокат - метод, при котором заготовку получают на прокатных станах. Прокат представляет собой пруток стали, в поперечном сечении которого может иметь различную форму, например, круг или квадрат. Главное преимущество - самая низкая стоимость изготовления. Главный же недостатком является очень низкий коэффициент использования материала, т.е. простыми словами, в процессе обработки получается очень много стружки, которую потом необходимо переплавить.

Первое, на что следует обратить внимание при выборе заготовки - это материал, из которого мы будем изготавливать деталь.

1. Заготовку из стали можно получить различными способами прокат, поковка или штамповка. Отливку применяют реже.

2. Чугунную заготовку можно получить методом литья.

3. Цветной металл лучше обрабатывать прокатом или отливкой. Штамповка также имеет место быть, но в меньшем количестве случаев.

В нашем случае, материалом детали, а соответственно заготовки является конструкционная легированная сталь марки 40Х. Следовательно, отливку оставим пока что в стороне - сосредоточимся на прокате, поковке и штамповке. Исходя из геометрии детали, можно сделать вывод, что с применением проката, мы получим очень низкий коэффициент использования материала, следовательно, его тоже не будем учитывать в расчетах.

Проведем расчет заготовки, произведенной методом штамповки.

Для начала необходимо определить конструктивные характеристики штамповки: класс точности, группа стали, степень сложности и конфигурация поверхности разъема штампа.

Вычислим ориентировочную массу поковки по формуле 2.2 [6, стр. 56]:

$$
M_{\rm m,p} = M_{\rm g} \cdot K_{\rm p},\tag{2.2}
$$

где  $M_{\pi}$  - масса детали, кг

*K*<sup>р</sup> - коэффициент для определения ориентировочной массы штамповки [6, табл. 20].

Масса детали равна 1,88 кг, а коэффициент *К*<sup>р</sup> равен 1,7, следовательно ориентировочная масса поковки равна

$$
M_{\rm \pi,p}=1,892\cdot1,7=3,216\;\rm{kr}
$$

Далее необходимо определить класс точности штамповки. Выбираем класс точности Т4 [6, табл. 19], т.к. выбрали горизонтально-ковочную машину.

Следующим шагом является определение группы стали штамповки. В нашем случае сталь 40Х относится к группе стали М2 [6, табл.1].

Для определения степени сложности необходимо знать массу штамповки и массу геометрической фигуры, в которую вписана форма поковки [6, приложение 2,]. Фигурой, в которую вписывается форма ступицы, является цилиндр. Масса данного цилиндра равна 7,429 кг, а масса поковки 3,216 кг. Следовательно степень сложности будет С2.

Конфигурация поверхности разъема штампа выберем плоскую [6, табл. 1].

Далее, на основе полученных данных, определяем исходный индекс [6, табл. 2]. В нашем случае он равен 14.

Определяем основные припуски на механическую обработку [6, табл. 3].

При экономическом расчете сравним два метода получения заготовки: штамповка и литье.

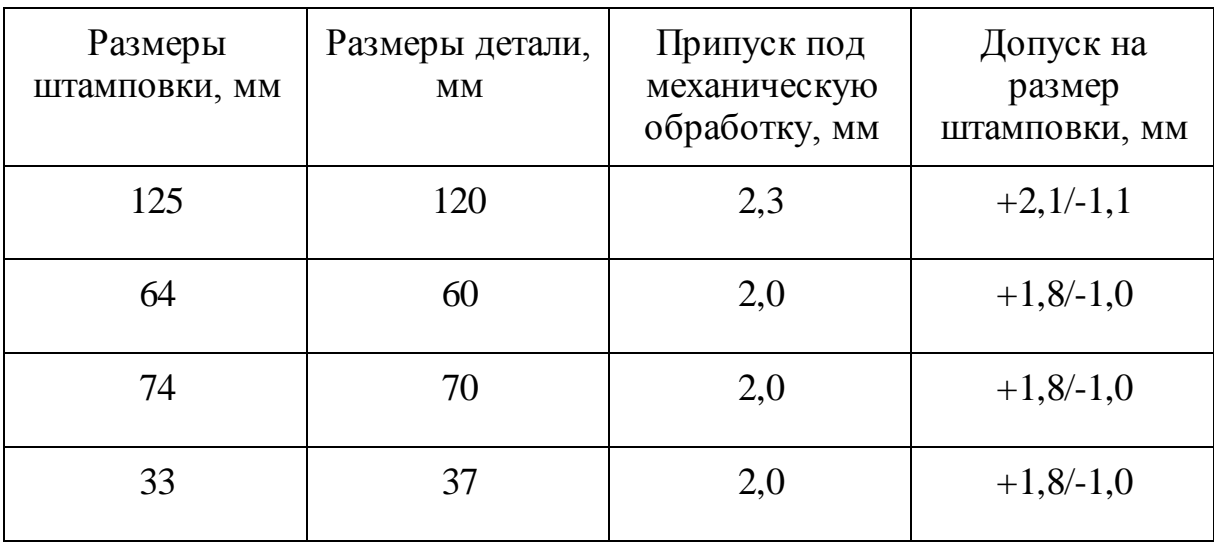

Таблица 2.1 - Таблица припусков и допусков на размер штамповки

Продолжение таблицы 2.1

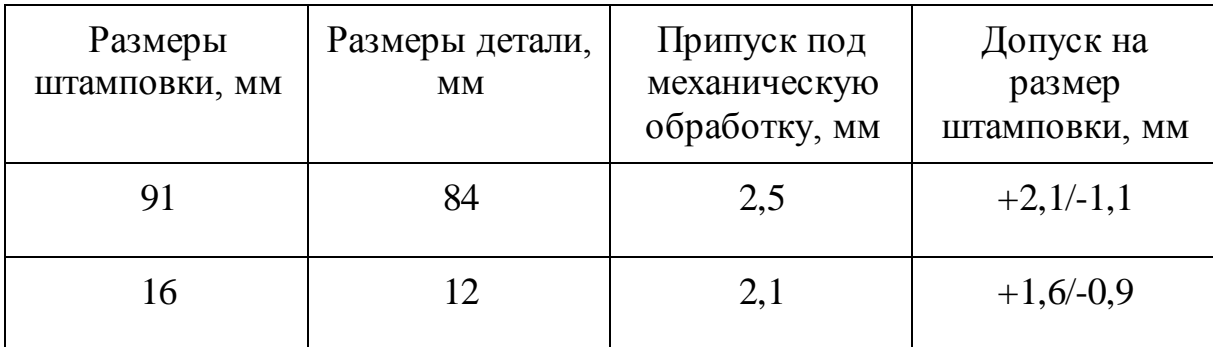

2.3 Сравнение методов получения заготовки

Исходными данными для разработки этого раздела служат следующие критерии:

- 1. Годовая программа выпуска (3500 дет./год согласно заданию).
- 2. МЦХ детали (площадь поверхности, объем, материал, плотность, масса и центр масс).
- 3. МЦХ заготовки.

Материал - Сталь 40Х ГОСТ 1577-70 конструкционная легированная для заданной марки стали определяем код - 6 [7, таблица 1]; серийность производства для заготовки, масса детали  $M_{\text{II}} = 1,88$  кг, программа выпуска 3500 - определяем код серийности 4 [7, таблица 3]; конструктивная форма код 7 [7, таблица 2]; масса заготовки  $M_{\text{II}} = 3,42$  кг и определяем код массы – 3 [7, таблица 4].

Согласно полученной серии значений кодов делаем вывод о том, что в нашем случае целесообразнее использовать 4 вида изготовления заготовки штамповка на молотах и прессах, штамповка на горизонтально-ковочных машинах, свободная ковка и прокат. Будем сравнивать штамповку на молотах и прессах и свободную ковку и примем окончательное решение в конце расчетов.

Определим себестоимость производства заготовок свободной ковкой, предварительно рассчитав базовую стоимость 1 тонны заготовок требуемой массы и марки материала по формулам (2.3) и (2.3):

$$
II_X = II_1 - \frac{II_1 - II_2 \cdot M_X - M_1}{M_2 - M_1}, \frac{py^6}{T}
$$
 (2.3)

$$
C = L_X \cdot K_{II} \cdot \frac{py6}{r}
$$
 (2.4)

$$
I_{X} = 519 - \frac{519 - 499}{3,575 - 2,825} = 503,13 \frac{py6}{r}
$$

Определяем базовую стоимость заготовки из стали 40Х с помощью коэффициента К<sub>Ц</sub> учитывающий конкретную марку материала [7, таблица П.15]:

$$
C = 503,13 \cdot 1,137 = 572,06 \text{ py6}.
$$

Далее по формуле (2.5) определяем себестоимость производства заготовок свободной ковкой [7, с. 9]:

$$
C_{\text{zar}} = \frac{c_{+K_{\text{T},0}}}{1000} \cdot M_{\text{zar}} \cdot K_{\text{T}} \cdot K_{\text{c}} - M_{\text{zar}} - M_{\text{A}} \cdot \frac{S_{\text{orx}}}{1000} \cdot K_{\phi}, \tag{2.5}
$$

где С - базовая стоимость 1 тонны заготовок, руб/т;

К<sub>Т.О</sub> - коэффициент доплаты за термическую обработку и очистку заготовок, руб./т;

Мзаг - масса заготовки, кг;

 $K_T$  - коэффициент, учитывающий точностные характеристики заготовок;

 $K_C$  - коэффициент, учитывающий серийность выпуска заготовок;

М<sup>д</sup> - масса детали, кг;

SОТХ - стоимость 1 тонны отходов (стружки), руб.;

К<sup>ф</sup> - масштабно-ценовой коэффициент, учитывающий изменение цен по отношению к ценам 1991 г.

Определяем необходимые нам коэффициенты:  $K_{T,0} = 8[7, \text{ таблица } 8];$  $K_T = 1,08$  [7, таблица 9];  $K_C = 1,15$  [7, таблица 12];  $S_{\text{OTX}} = 28$  руб./т;  $K_{\phi} = 25$ . Подставляем в формулу необходимые значения и находим себестоимость:

$$
C_{\text{sur}} = \frac{572,06+8}{1000} \cdot 3,42 \cdot 1,08 \cdot 1,15 - 3,42 - 1,88 \cdot \frac{28}{1000} \cdot 25
$$

$$
= 60,52 \text{ py6}.
$$

Определим себестоимость производства заготовок штамповкой на прессе. Массу штамповки найдем по формуле (2.6), используя значение  $K<sub>B,T</sub>$  $= 0.6$ :

$$
M_{\text{bar}} = \frac{M_{\text{A}}}{K_{\text{bar}}} = \frac{1.88}{0.6} = 3.13 \text{ kT}
$$
 (2.6)

Группа сложности поковки 3.

Сначала найдем Цх оптовую цену для заготовки с промежуточным значением массы  $M_X = 3{,}13$  кг из базовой марки стали 35 по формуле (2.3):

$$
II_X = 452 - \frac{452 - 432 \cdot 3{,}13 - 2{,}825}{3{,}575 - 2{,}825} = 443{,}87 \frac{py6}{r}
$$

По формуле (2.4) определяем базовую стоимость 1 тонны заготовок из стали 40Х с помощью коэффициента  $K_{II}$  учитывающий конкретную марку материала:

$$
C = 443,87 \cdot 1,137 = 504,68 \frac{py6}{r}.
$$

По формуле (2.5) определяем себестоимость производства заготовок, полученных штамповкой на прессе:

$$
C_{\text{sar}} = \frac{504,68+8}{1000} \cdot 3,13 \cdot 1,08 \cdot 1,15-3,13-1,88 \cdot \frac{28}{1000} \cdot 25
$$

$$
= 48,95 \text{ py6}.
$$

Таким образом, на основании сравнения себестоимости полученной заготовки штамповкой на прессе и свободной ковкой оптимальным способом изготовления для заявленной годовой программы следует считать штамповку на прессе.

2.4 Выбор способов обработки поверхностей

Началом проектирования плана обработки детали является разработка маршрута обработки изделия представленного в таблице 2.2. Маршрут обработки назначается в зависимости от материала детали, геометрической формы ее поверхностей и степень точности поверхности, которую необходимо получить при снятии припуска.

В маршруте обработки (таблица 2.2) приняты следующие сокращения: Тчер - точение черновое, Тчис - точение чистовое, Ттон - точение тонкое, РТчер - растачивание черновое, РТчис - растачивание чистовое, РТтон растачивание тонкое, Ф - фрезерование, С - сверление, З - зенкерование, Р развертывание, РН - резьбонарезание, ТО - термообработка, Шчис шлифование чистовое.

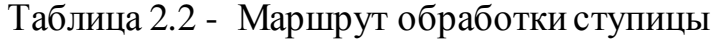

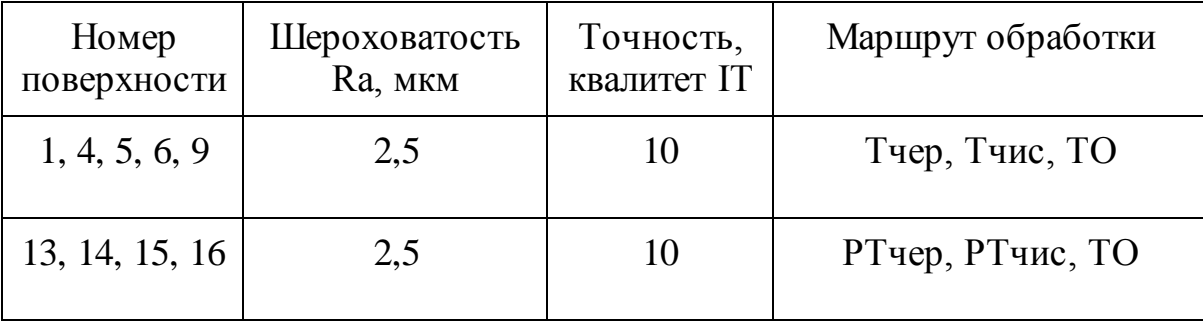

Продолжение таблицы 2.2

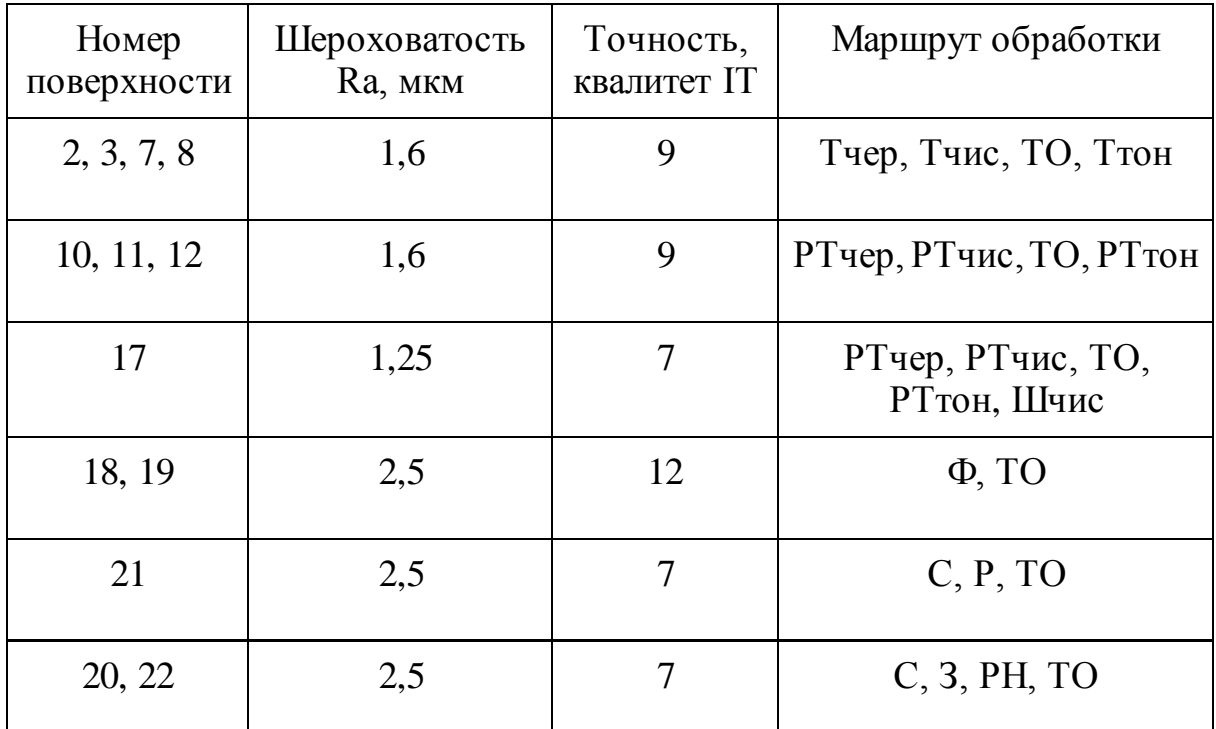

## 2.5 Определение припусков

Исходя из определенного ранее типа производства припуск определяется для самой точной поверхности 17 имеющей диаметральный размер 58 мм и допуск по H7 (+0,025 мм), используя расчетноаналитический метод при помощи справочных источников [8, 9]. Сводная таблица по расчетам межоперационных припусков приведена в таблице 2.3.

Таблица 2.3 - Межоперационные припуски для 17 поверхности.

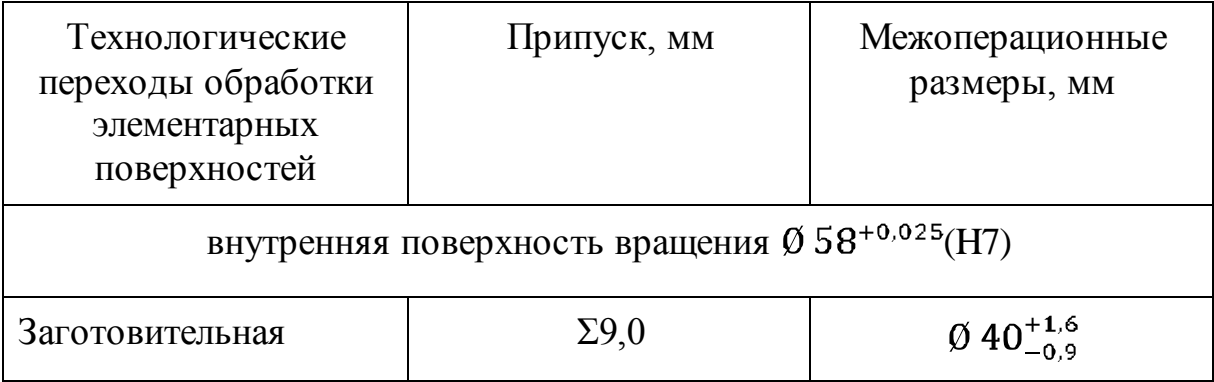

Продолжение таблицы 2.3

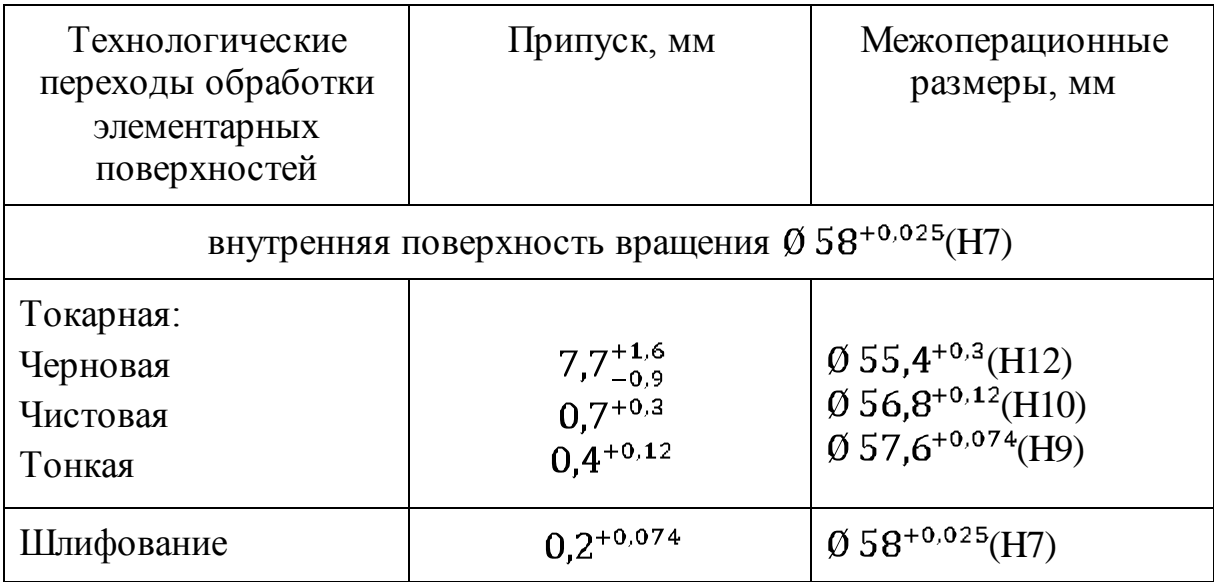

## 2.6 Маршрут изготовления детали

Маршрут изготовления был разработан с учетом характеристик среднесерийного производства.

Таблица 2.4 - Маршрут изготовления ступицы

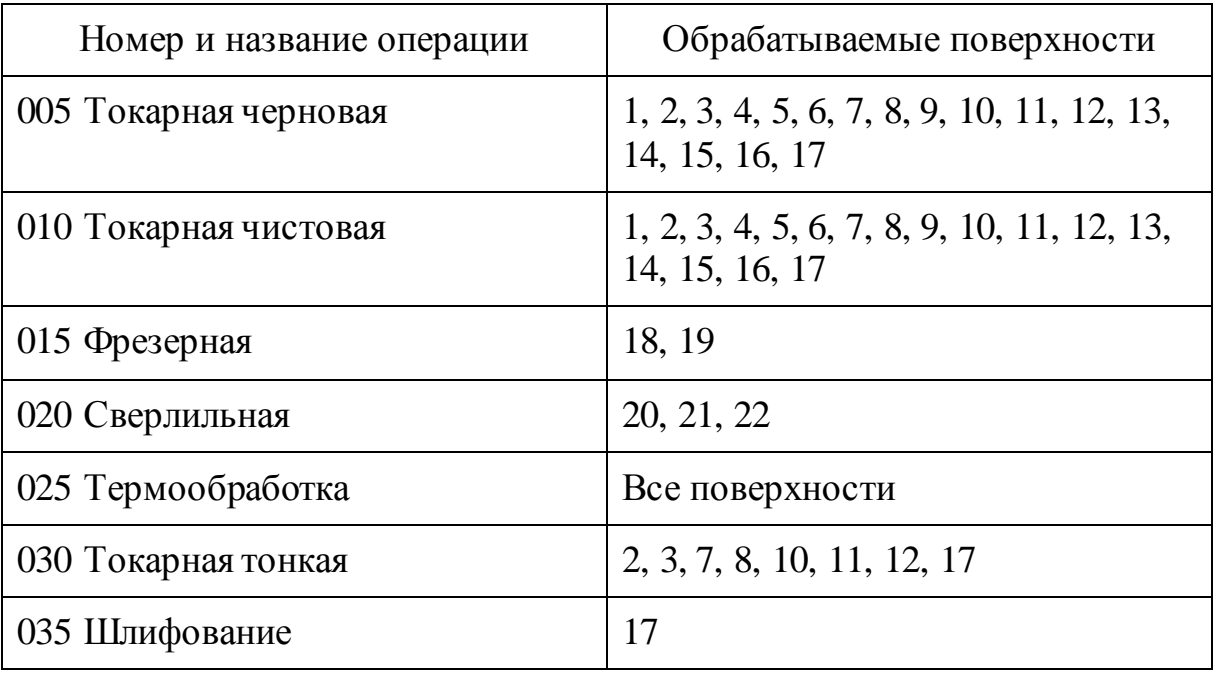

Маршрут изготовления является основой для разработки плана изготовления.

При проектировании плана изготовления необходимо уделить особое внимание на схему базирования заготовки. Желательно придерживаться принципа постоянства баз для сохранения проектной операционной обработки поверхностей. Базирование точности заготовок будет осуществляться на основе типовых схем базирования.

2.7 Выбор средств технологического оснащения

В данном разделе нам необходимо выбрать оборудование, специальную оснастку и инструмент. Выбор должен быть основан на выбранном ранее типе производства - среднесерийном.

На сегодняшний день производители металлообрабатывающего оборудования предлагают высокопроизводительные станки, которые сокращают время обработки за счет автоматизации процесса резания или установкой револьверных или магазинных суппортов, обеспечивающие многопозиционную обработку заготовок. Вся необходимая информация касаемо выбора инструмента и оборудования изложена в источниках [10, 11] и изложена в таблице 2.5.

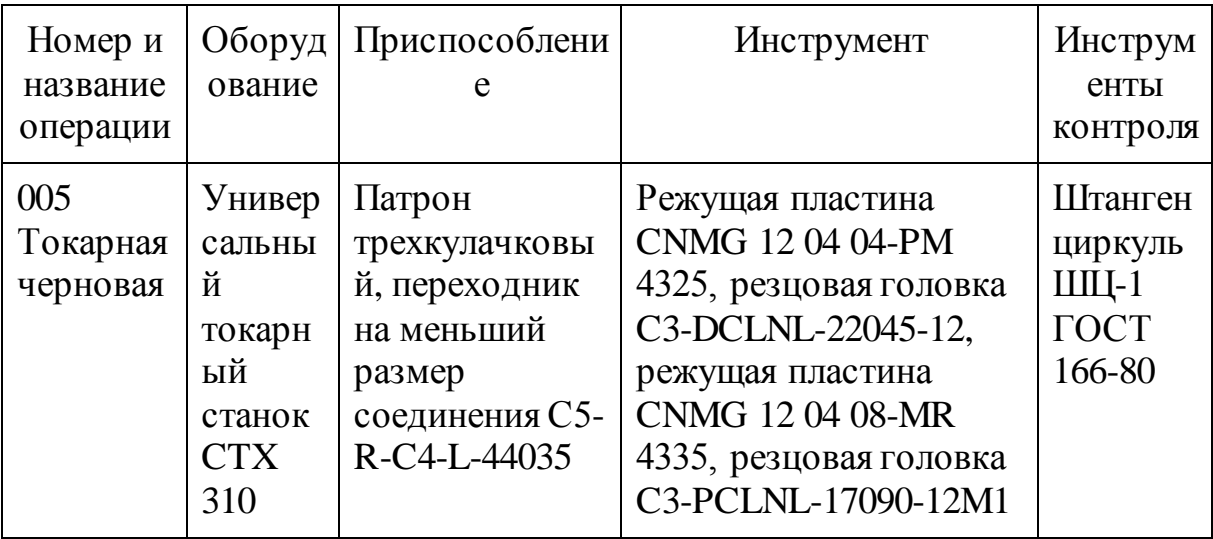

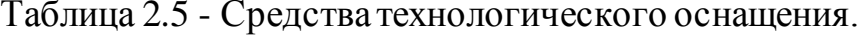

Продолжение таблицы 2.5

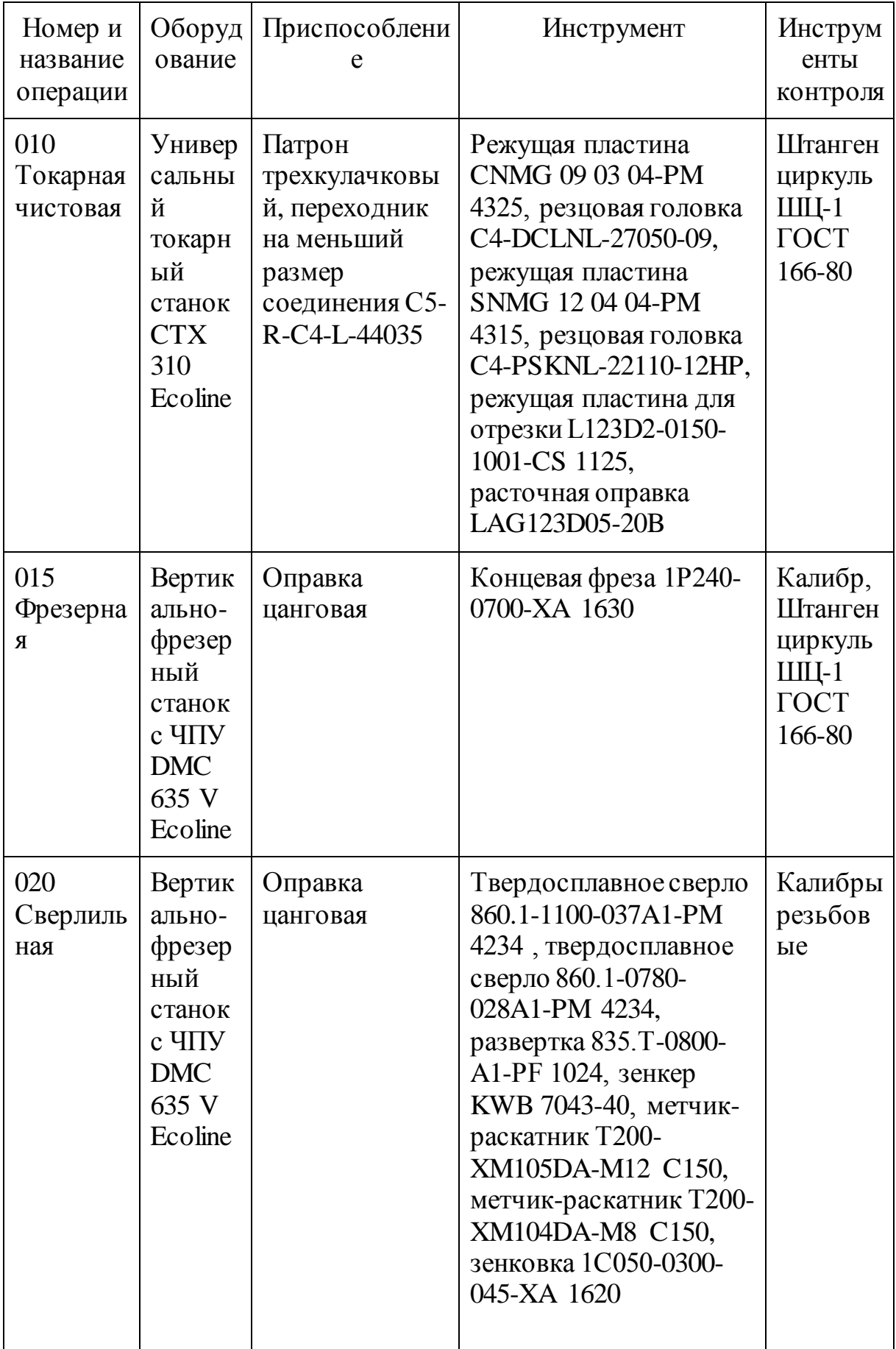

Продолжение таблицы 2.5

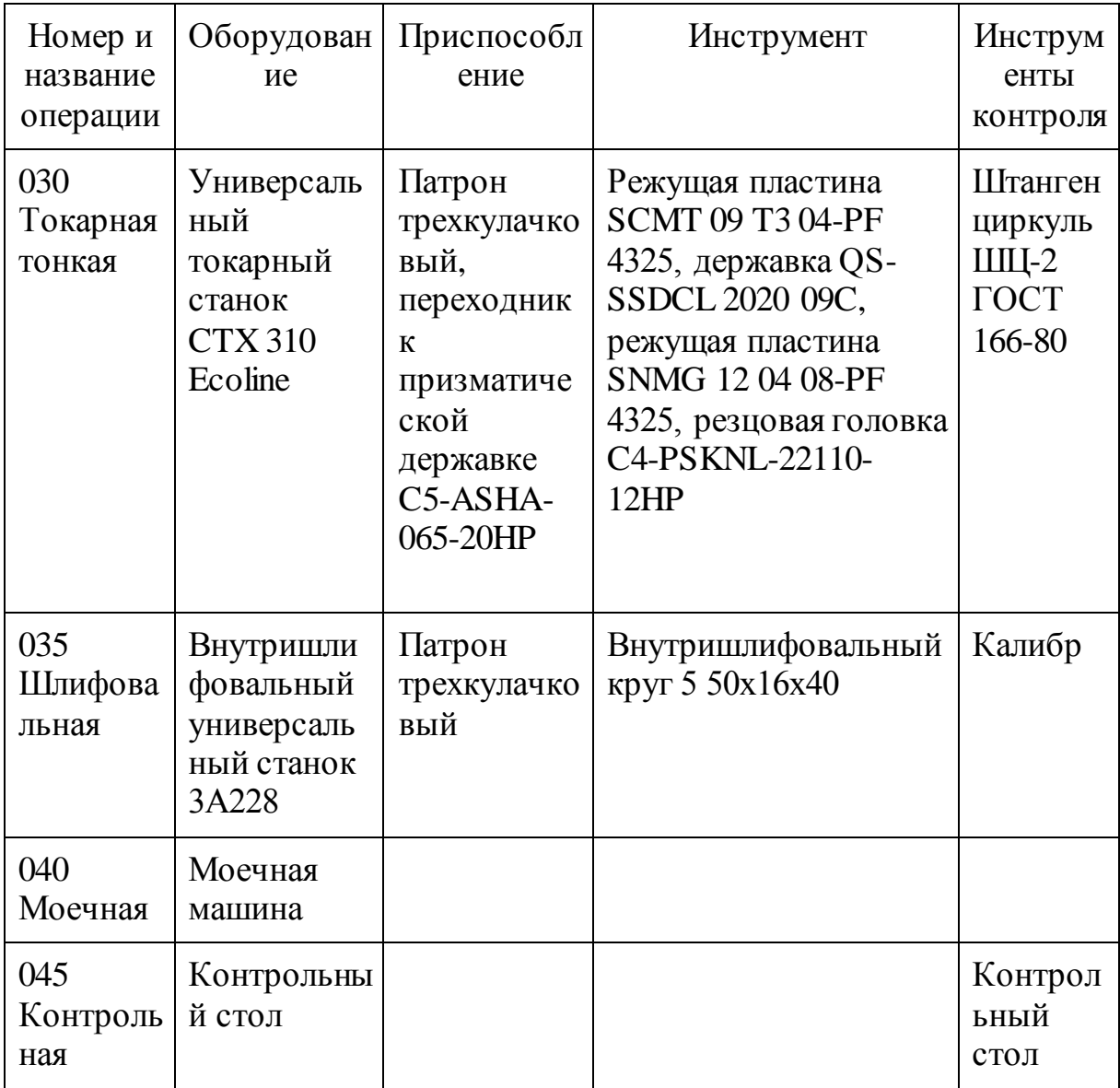

## 2.8 Разработка технологических операций

Расчет режимов резания является важной частью процесса резания. Параметры режимов резания назначаются, опираясь на следующие исходные данные: мощность силового агрегата; стабильность процесса резания; размер, форма и материал режущей пластины; радиус скругления пластины; материал и форма заготовки.

Ввиду того, что в подавляющем большинстве мы используем режущие пластины фирмы "Sandvik Coromant", воспользуемся режимами резания, которые рассчитывает ИХ программное обеспечение индивидуально для каждой операции. На тех операциях, где используются инструменты других производителей, будет рассчитывать режимы резания согласно источникам [10, с. 381, с. 438], [12, 13] расчетно-аналитическим методом. Данные по режимам резания представлены в таблице 2.6 и 2.7.

| Операци<br>$\overline{\mathbf{R}}$        | Переход                                                          | Подача,<br>$MM/O\overline{O}$ | Скорост<br>ь, м/мин | Частота<br>вращени<br>$\mathbf R$<br>шпиндел<br>Я,<br>об/мин | Длина<br>рабочего<br>хода, мм | Операти<br>вное<br>время,<br>МИН |  |
|-------------------------------------------|------------------------------------------------------------------|-------------------------------|---------------------|--------------------------------------------------------------|-------------------------------|----------------------------------|--|
| 005<br>Токарна<br>$\mathbf R$<br>черновая | Точение<br>наружне<br>e                                          | 0,217                         | 184                 | 913                                                          | 185                           | 2,28                             |  |
|                                           | Точение<br>внутрен<br>нее                                        | 0,5                           | 130                 | 1250                                                         | 130                           |                                  |  |
| 010<br>Токарна<br>Я                       | Точение<br>наружне<br>${\bf e}$                                  | 0,207                         | 369                 | 970                                                          | 185                           | 1,2                              |  |
| чистовая                                  | Точение<br>внутрен<br>Hee                                        | 0,207                         | 369                 | 2130                                                         | 130                           |                                  |  |
|                                           | Точение<br>канавки<br>ПОД<br>выход<br>шлифова<br>льного<br>круга | 0,07                          | 180                 | 2560                                                         | $\overline{2}$                |                                  |  |

Таблица 2.6 - Режимы резания для лезвийного инструмента.

# Продолжение таблицы 2.6

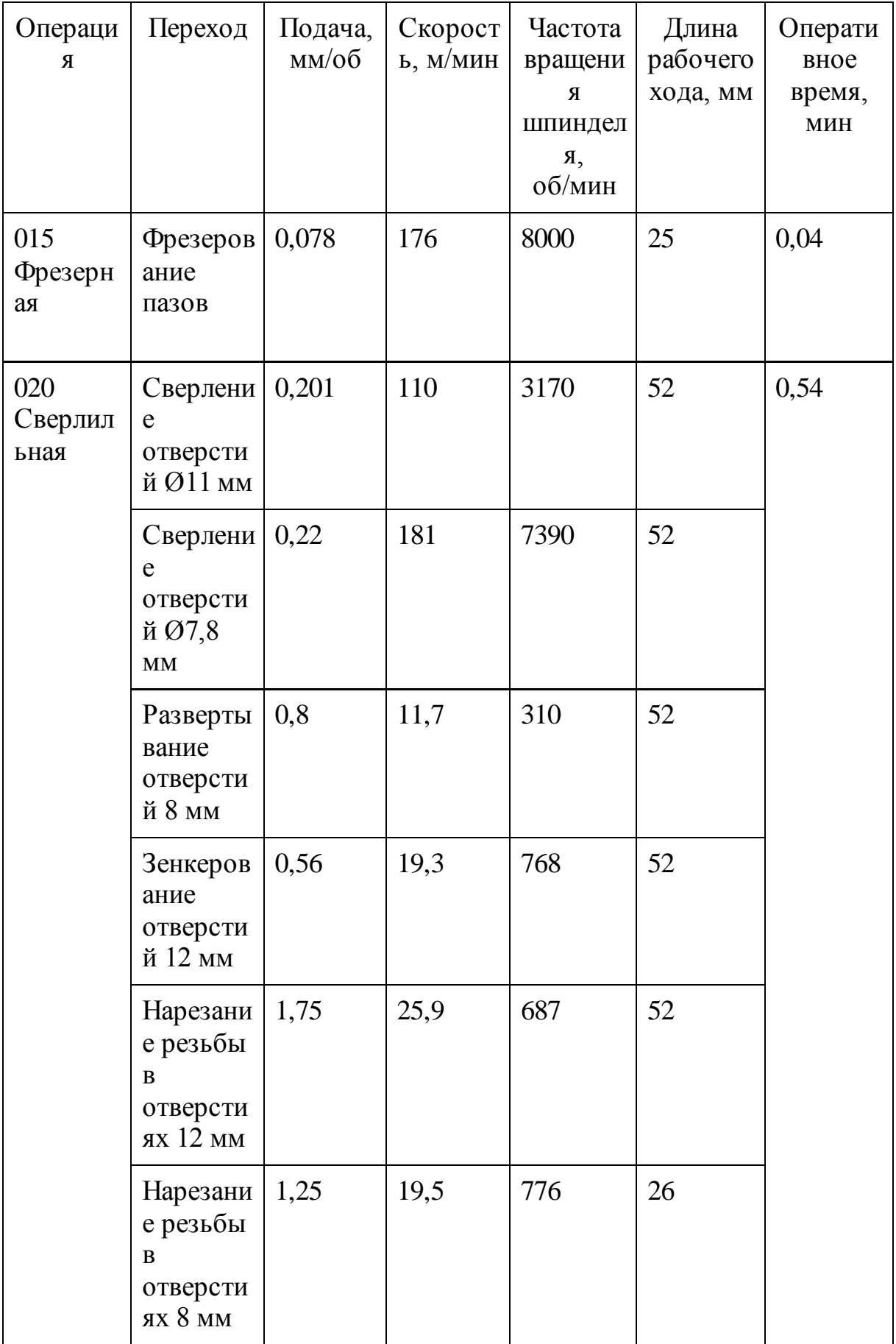

# Продолжение таблицы 2.6

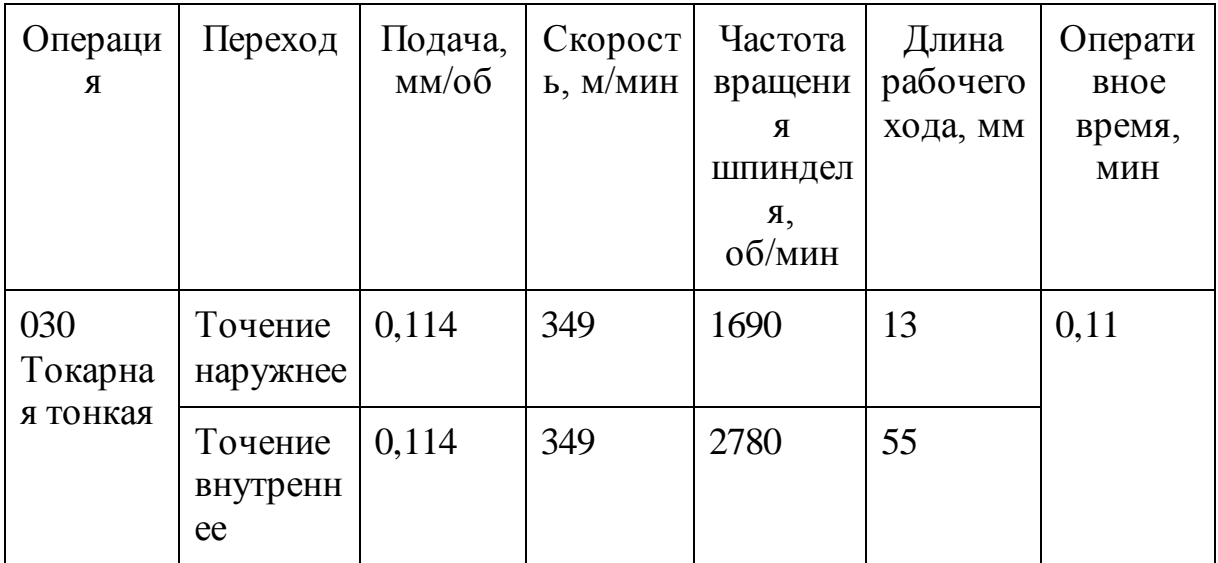

Таблица 2.7 - Режим резания для абразивного инструмента.

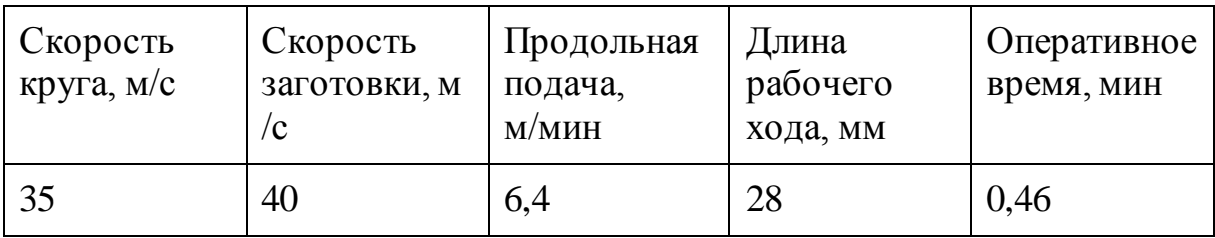

## 3 Проектирование приспособления

#### 3.1 Расчет сил резания

качестве проектируемого приспособления будет выступать B. трехкулачковый самоцентрирующийся патрон. Проектирование будем вести, основываясь на источниках [10, с. 96], [14, 15, 16, 17, 18, 19, 20, 21].

Для начала необходимо рассчитать силы, возникающие в процессе резания. В рассматриваемом случае происходит продольное и поперечное точение, соответственное возникают составляющие Р<sub>Z</sub> и Р<sub>Y</sub>, которые рассчитываются по формуле (3.1):

$$
P_{z,y} = 10 \cdot C_p \cdot t^X \cdot S^Y \cdot V^n \cdot K_p \tag{3.1}
$$

Коэффициенты C<sub>p</sub>, X, Y, n - это постоянные и показатели степени для конкретных условий обработки. Данные значение определяем для каждой составляющей силы резания:

$$
C_{pz} = 300
$$
,  $X_{pz} = 1$ ,  $Y_{pz} = 0.75$ ,  $n_{pz} = -0.15$   
 $C_{py} = 243$ ,  $X_{py} = 0.9$ ,  $Y_{py} = 0.6$ ,  $n_{py} = 0.3$ 

К<sub>р</sub> - это поправочный коэффициент, который рассчитывается по формуле  $(3.2)$ .

$$
K_p = K_{\rm np} \cdot K_\varphi \cdot K_{\gamma P} \cdot K_{\lambda p} \tag{3.2}
$$

Кмр - коэффициент, учитывающий влияние качества обрабатываемого материала на силовые зависимости. Определяем расчетную формулу (3.3)

$$
K_{\rm mp} = \frac{HB}{150}^{n}, \tag{3.3}
$$

где  $n = 0.4$ 

$$
K_{\rm mp} = \frac{269}{150}^{0.4} = 1.263
$$

 $K_{\varphi}$ ,  $K_{\varphi}$ ,  $K_{\lambda P}$  - коэффициенты, учитывающие влияние геометрии резца на силы резания, определяемые по значениям главного угла в плане, переднего угла и угла наклона главного лезвия. Определяем коэффициенты для каждой составляющей силы резания.

$$
K_{\phi z}=1,\,K_{\gamma P z}=1,1,\,K_{\lambda p z}=1\\ K_{\phi y}=1,\,K_{\gamma P y}=1,4,\,K_{\lambda p y}=1
$$

$$
K_{pz} = K_{\rm np} \cdot K_{\varphi z} \cdot K_{\gamma P z} \cdot K_{\lambda p z} = 1.263 \cdot 1 \cdot 1.1 \cdot 1 = 1.389
$$

$$
K_{py} = K_{\text{mp}} \cdot K_{\varphi y} \cdot K_{\gamma Py} \cdot K_{\lambda py} = 1,263 \cdot 1 \cdot 1,4 \cdot 1 = 1,768
$$

Рассчитываем составляющие сил резания:

$$
P_z = 10 \cdot C_{pz} \cdot t^{X_{pz}} \cdot S^{Y_{pz}} \cdot V^{n_{pz}} \cdot K_{pz} = 10 \cdot 300 \cdot 1,3^1 \cdot 0,5^{0.75} \cdot 130^{-0.15} \times
$$
  
× 1,389 = 1552 H  

$$
P_y = 10 \cdot C_{py} \cdot t^{X_{py}} \cdot S^{Y_{py}} \cdot V^{n_{py}} \cdot K_{py} = 10 \cdot 243 \cdot 1,3^{0.9} \cdot 0,5^{0.6} \cdot 130^{-0.3} \times
$$
  
× 1,768 = 833 H

3.2 Расчет усилия зажима

В процессе обработки заготовки силы резания стремятся вырвать заготовку и патрона. Этим силам противодействует усилие зажима заготовки патроном. Необходимо провести расчет необходимого усилия зажима с учетом коэффициента запаса.

Крутящий момент, который стремится провернуть заготовку в кулачках рассчитывается по формуле (3.4):

$$
M_p = P_y \cdot d_1 \tag{3.4}
$$

$$
M_p = P_y \cdot d_1 = 1552 \cdot 58 = 90016 \,\text{H} \cdot \text{mm}
$$

Усилие зажима, необходимое для жесткого закрепления заготовки рассчитывается по формуле (3.5):

$$
W = \frac{2 \cdot K M_p}{f d_2} \tag{3.5}
$$

f - коэффициент трения между заготовкой и кулачками. В нашем случае  $f = 0.18$ .

К - коэффициент запаса, зависящий от условий технологической операции и определяется по формуле (3.6):

$$
K = K_0 \cdot K_1 \cdot K_2 \cdot K_3 \cdot K_4 \cdot K_5 \cdot K_6 \tag{3.6}
$$

 $K<sub>0</sub>$  - это гарантированный коэффициент запаса. Всегда равен 1,5.

K<sup>1</sup> - коэффициент, учитывающий увеличение сил резания из-за случайных неровностей на обрабатываемых поверхностях. Учитывая, что в нашем случае ведется черновая обработка поверхностей, данный коэффициент будет равен 1,2.

K<sup>2</sup> - коэффициент, учитывающий увеличение сил резания из-за затупления режущего инструмента.  $K_{2z} = 1$ ,  $K_{2y} = 1,2$ .

 $K_3$  - коэффициент, определяемый при прерывистом резании.  $K_3 = 1,2$ .

K<sup>4</sup> - коэффициент, характеризующий постоянство силы, выдаваемой зажимным устройством. Так как мы используем механизированный привод, значение этого коэффициента будет равно 1.

K<sub>5</sub> - коэффициент характеризующий эргономику немеханизированного зажимного устройства. Так как мы используем механизированный привод, значение этого коэффициента будет равно 1.

K<sup>6</sup> - коэффициент, необходимо только в случае, если заготовка устанавливается плоской технологической базой на опоры-штыри.

Рассчитываем коэффициент запаса для составляющих сил резания:

$$
K_z = K_0 \cdot K_1 \cdot K_{2z} \cdot K_3 \cdot K_4 \cdot K_5 = 1.5 \cdot 1.2 \cdot 1 \cdot 1.2 \cdot 1 \cdot 1 = 2.16
$$

$$
K_y = K_0 \cdot K_1 \cdot K_{2y} \cdot K_3 \cdot K_4 \cdot K_5 = 1.5 \cdot 1.2 \cdot 1.2 \cdot 1.2 \cdot 1 \cdot 1 = 2.592
$$

Рассчитываем усилие зажима:

$$
W_z = \frac{2 \cdot K \cdot M_p}{f \cdot d_2} = \frac{2 \cdot 2,16 \cdot 1552 \cdot 58}{0,18 \cdot 60} = 36006 \text{ H}
$$
  

$$
W_y = \frac{1,5 \cdot K \cdot M_p}{f \cdot d_2} = \frac{1,5 \cdot 2,16 \cdot 833 \cdot 58}{0,18 \cdot 60} = 14494 \text{ H}
$$

Из двух получившихся вариантов выбираем максимальное значение, то есть W = 36006 H.

Величина усилия зажима, воздействующая по кулачки больше по сравнению с усилием W и рассчитывается по формуле (3.7):

$$
W_l = \frac{W}{1 - 3\frac{l_k}{H_k} \cdot f_1} \tag{3.7}
$$

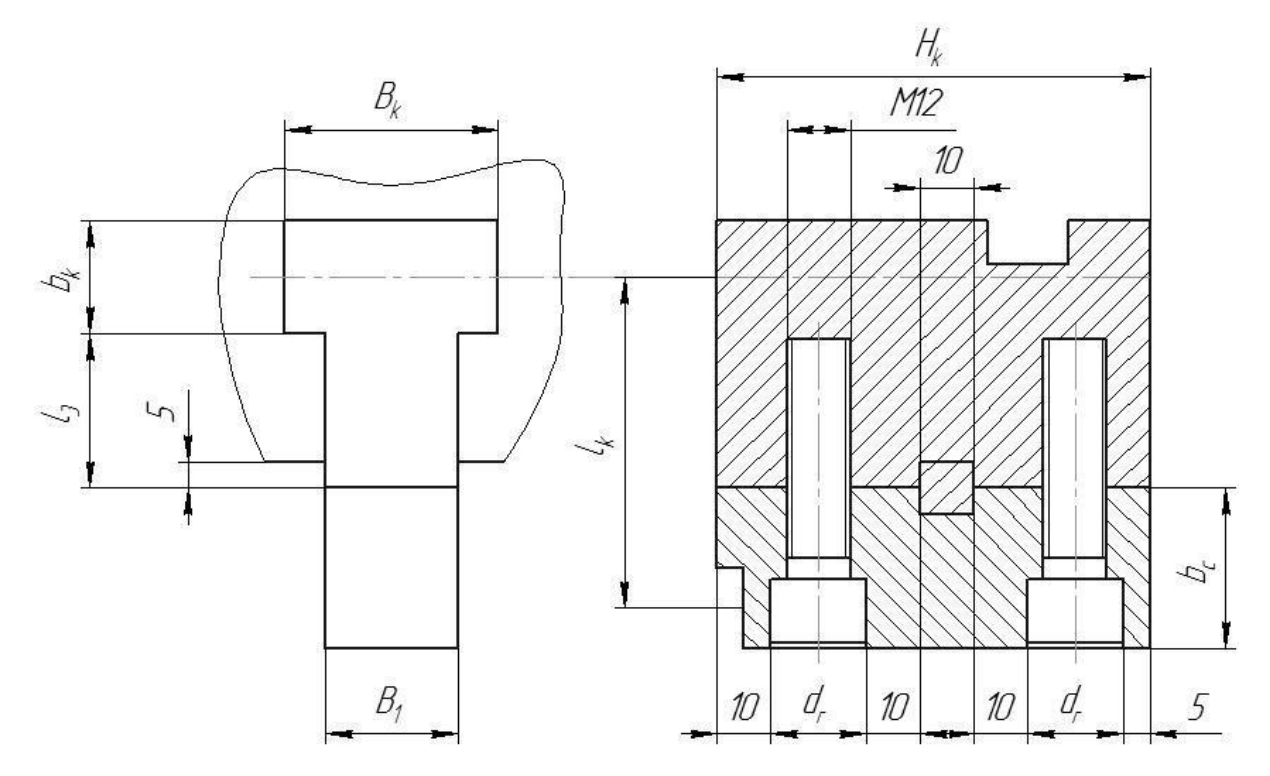

Рисунок 3.1 - Размеры сменного и постоянного кулачка

 $l_k$  - расстояние от середины рабочей зоны кулачка до середины направляющей кулачка.

 $H_k$  - длина направляющей кулачка, мм

f - коэффициент трения в направляющих постоянного кулачка и корпуса.  $f = 0, 1$ .

На основе опыта ВАЗа принимаем следующие размеры сменного и постоянного кулачков:  $b_k = 21$  мм,  $l_3 = 29$  мм,  $B_k = 40$  мм,  $B_1 = 25$  мм,  $d_r = 18$ мм,  $l_k = 62$  мм,  $H_k = 80$  мм.

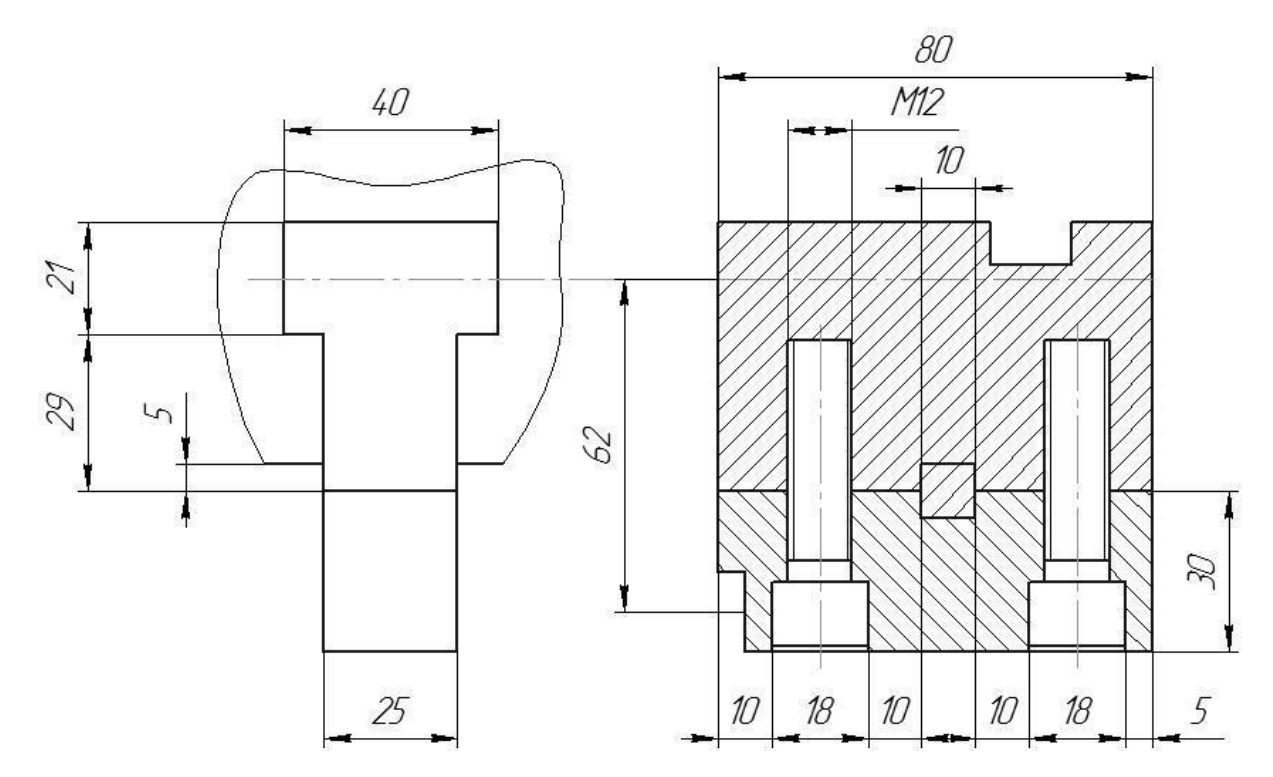

Рисунок 3.2 - Размеры кулачков для нашего патрона

Рассчитываем усилие зажима, воздействующее на кулачки:

$$
W_l = \frac{W}{1 - 3\frac{l_k}{H_k} \cdot f_1} = \frac{36006}{1 - 3\frac{62}{80} \cdot 0.1} = 46913 \text{ H}.
$$

#### 3.3 Расчет зажимного механизма патрона

Так как мы разрабатываем самоцентрирующийся механизм, его установочные элементы подвижные и их перемещение относительно друг друга необходимо реализовать с высокой точностью. При синхронном движении кулачков зажимного приспособления необходимо учитывать условия их работы: разнонаправленность, одновременность и равная скорость движения. Соблюдение этих условия реализуем так, что силовой привод будет источником движения одновременно для трех кулачков.

Есть 2 механизма движения кулачков - с помощью клинового механизма или рычажного механизма. Выберем рычажный механизм. Последний представляет собой Г-образный рычаг (1), с неравными плечами, который крепится в корпусе патрона на осях (2). Оба конца рычага выполнены в виде полусфер. Конец длинного плеча входит в центральную втулку (4), а противоположный конец - в постоянный кулачок (3).

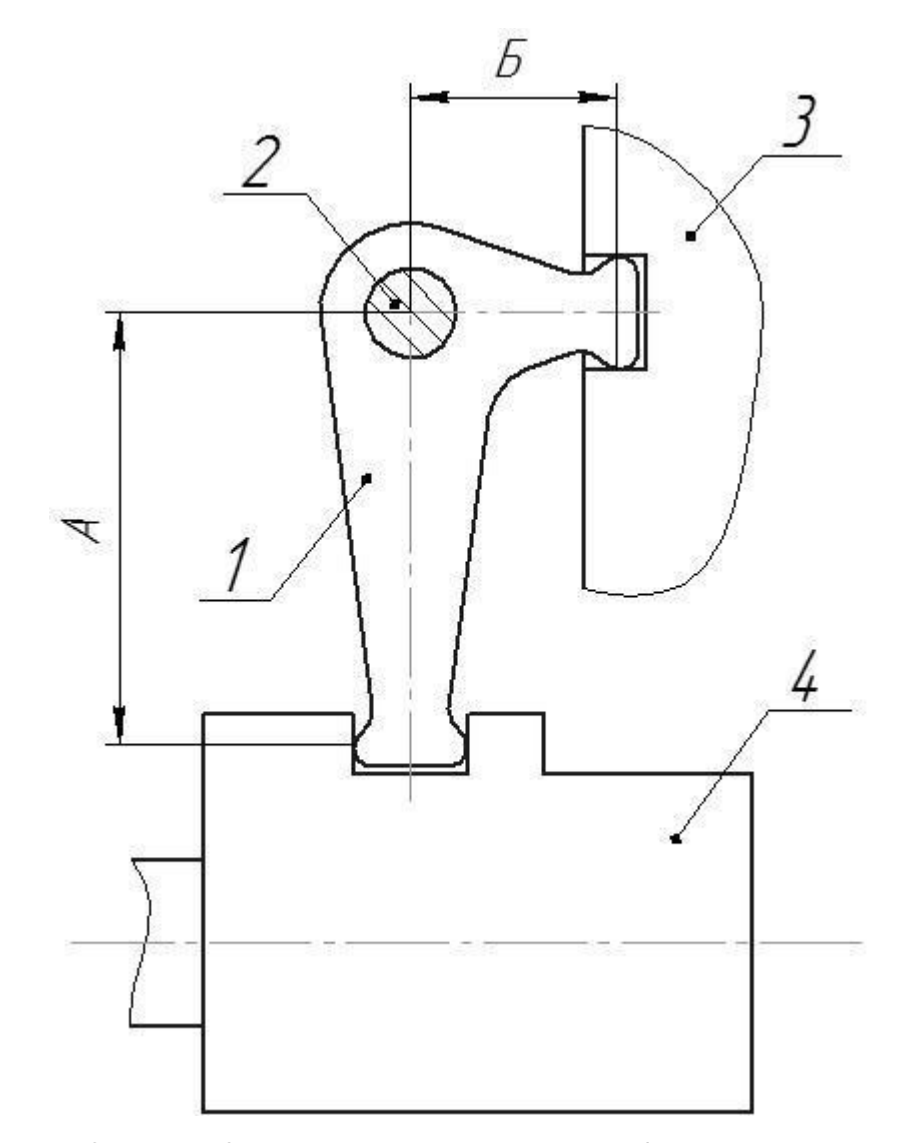

1 – рычаг; 2 – ось; 3 – постоянный кулачок; 4 – центральная втулка Рисунок 3.3 - Рычажный механизм

Так как мы реализовываем рычажный зажимной механизм необходимо рассчитать усилие создаваемое силовым приводом  $W_1$  по формуле (3.8):

$$
Q = \frac{w_l}{i_c} \tag{3.8}
$$

 $i<sub>C</sub>$  - отношение плечей рычага. Примем отношение равным 2, при том, что  $A = 60$ ,  $E = 30$ .

$$
Q = \frac{W_l}{i_c} = \frac{46913}{2} = 23457 \text{ H}.
$$

На данном этапе необходимо рассчитать наружный диаметр патрона по формуле (3.9):

$$
\mathcal{A}_{\mathbf{n}} = d_2 + 2 \cdot H_k \tag{3.9}
$$

$$
A_{\rm \pi} = d_{2} + 2 \cdot H_{k} = 60 + 2 \cdot 80 = 220 \text{ nm}.
$$

#### 3.4 Расчет силового привода

Силовой привод - механизм, необходимый для создания усилия зажима заготовки. Он состоит из двух основных частей - силовая часть, которая вращается вместе со шпинделем и муфта, необходимая для подвода воздуха или жидкости. Выбор рабочей среды, которая осуществляет рабочий ход поршня в цилиндре, основывается на расчетах. Предпочтительно использовать пневмопривод, так как на производствах имеется трубопровод, для подвода сжатого воздуха.

Характер рабочей среды выбирается за счет необходимого давления в исполнительном механизме силового привода. По формуле (3.10) рассчитываем диаметр поршня привода. Ввиду того, что мы используем станок CTX 310 Ecoline, мы ограничены значением диаметра поршня - он не должен превышать 120 мм.

$$
D = 1.13 \cdot \frac{\overline{Q}}{P} \tag{3.10}
$$

Сначала попробуем рассчитать вариант с пневмоцилиндром, по описанным ранее причинам. Рабочее давление в пневмоцилиндре равно 0,4 Мпа.

$$
D = 1,13 \cdot \frac{175247}{0.4} = 748 \text{ mm}
$$

Так как полученный диаметр в несколько раз превышает максимально допустимый для данного металлорежущего станка, рассчитываем диаметр для гидроцилиндра. Применяя гидроцилиндр, у нас появляется возможность регулировки давления рабочей среды (масло). Перебирая варианты с различной величиной давления, останавливаемся на 15 Мпа.

$$
D = 1,13 \cdot \frac{149723}{2,5} = 110 \text{ mm}
$$

Полученное значения диаметра удовлетворяет нашим условиям. Ход поршня принимаем равным 22 мм.

3.5 Расчет погрешности установки заготовки в приспособлении

После разработки конструкции патрона и простановки необходимых размеров, следующим шагом является расчет погрешности установки в приспособлении по формуле (3.11).

$$
E_y = \Delta_{\rm B}^2 + \Delta_{\rm 3}^2 + 2_{\rm \Pi P}^2 \tag{3.11}
$$

Е<sub>Б</sub> - погрешность базирования. В нашем случае используется метод закрепления заготовки, обеспечивающий использование измерительной базы как технологической, следовательно, данная погрешность равна нулю.

Е<sub>з</sub> - погрешность закрепления. В нашем случае ей можно пренебречь (также равна нулю).

 $E_{\text{HP}}$  - допуски на изготовление деталей зажимного механизма. На рисунке 4 продемонстрированы погрешности тех элементов, которые мы должны учитывать.
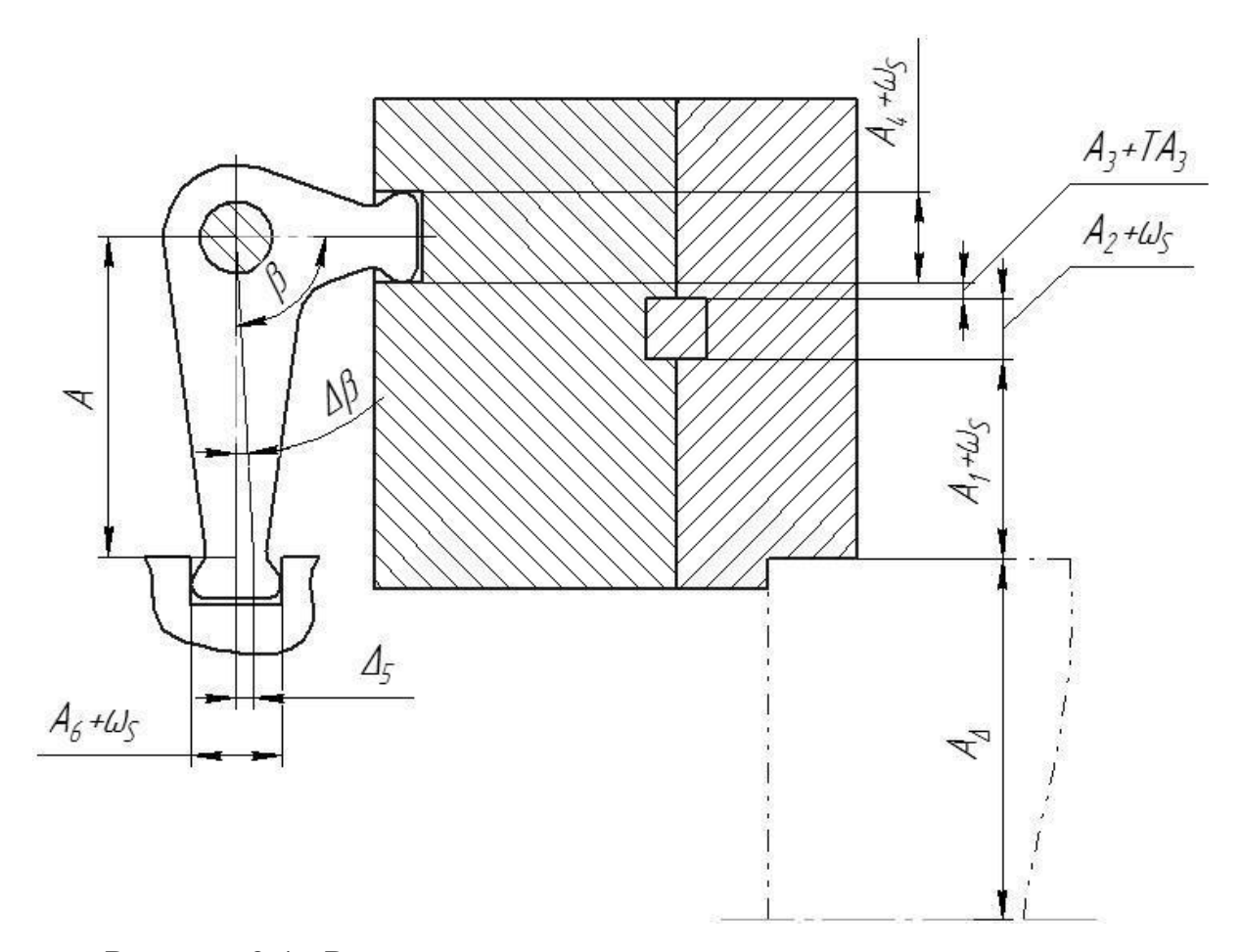

Рисунок 3.4 - Размерная схема рычажного зажимного механизма

$$
E_y = 0.5 \times \overline{\Delta_1^2 + \Delta_2^2 + \Delta_3^2 + \Delta_4^2 + \Delta_5^2}
$$
 (3.12)

Указанные погрешности находятся по размерной схеме рычажного механизма.

$$
E_{y} = 0.5 \cdot \overline{0.012^{2} + 0.007^{2} + 0.005^{2} + 0.009^{2} + 0.009^{2}} = 0.01
$$

# Погрешность установки не должна превышать минимального припуска

на чистовую обработку. Минимальный припуск на чистовую обработку составляет 0,15 мм, следовательно, это удовлетворяет необходимым условиям.

3.6 Описание работы приспособления

Проектируемый механизм состоит из 2 основных частей: гидроцилиндра и зажимного механизма.

Гидроцилиндр крепится винтами (4) к задней части шпинделя. Внутри корпуса гидроцилиндра (1) находится размещается исполнительный механизм, состоящий из гильзы (5) и задней крышки гидроцилиндра (6), которая сориентирована в пространстве благодаря втулке (17). Соединены между собой гильза и задняя крышка с помощью винтов (14). Гидроцилиндр соединен со шпинделем, поэтому во время работы гидроцилиндр вращается в подшипниках (16). После подвода рабочей среды (масла), она движется по системе каналов в задней крышке и попадает в гильзу, после чего поршень начинает поступательное движение, за счет давления создаваемого маслом (7). Для герметичности системы используются уплотнительные кольца (11), (13), (15) и пробки (10), которые закрывают технологические отверстия. Посредством гайки (19) и шайбы (20) поршень крепится к штоку (8), который в свою очередь прикреплен к шпинделю с помощью резьбового соединения.

Перемещаясь внутри корпуса патрона (21), центральная втулка (34) приводит в движение рычаг (23), закрепленный на неподвижной оси (22). Рычаг перемещает кулачок, состоящий из постоянного кулачка и сменного кулачка, которые соединены шпонкой (26) и винтами (25). Во избежание попадания пыли, грязи, стружки и других инородных тел внутрь патрона, открытую часть с торца закрывает крышка корпуса патрона, держащаяся на винтах (31).

38

### 4 Компьютерное моделирование

При закреплении заготовки в спроектированном трехкулачковом патроне, в ней возникают напряжения и деформации. При помощи библиотеки APM FEM, которая используется в КОМПАС-3D, мы можем смоделировать силы, действующие в момент давления кулачков патрона на заготовку. На рисунке 4.1 показаны соприкосновения кулачков патрона и заготовки.

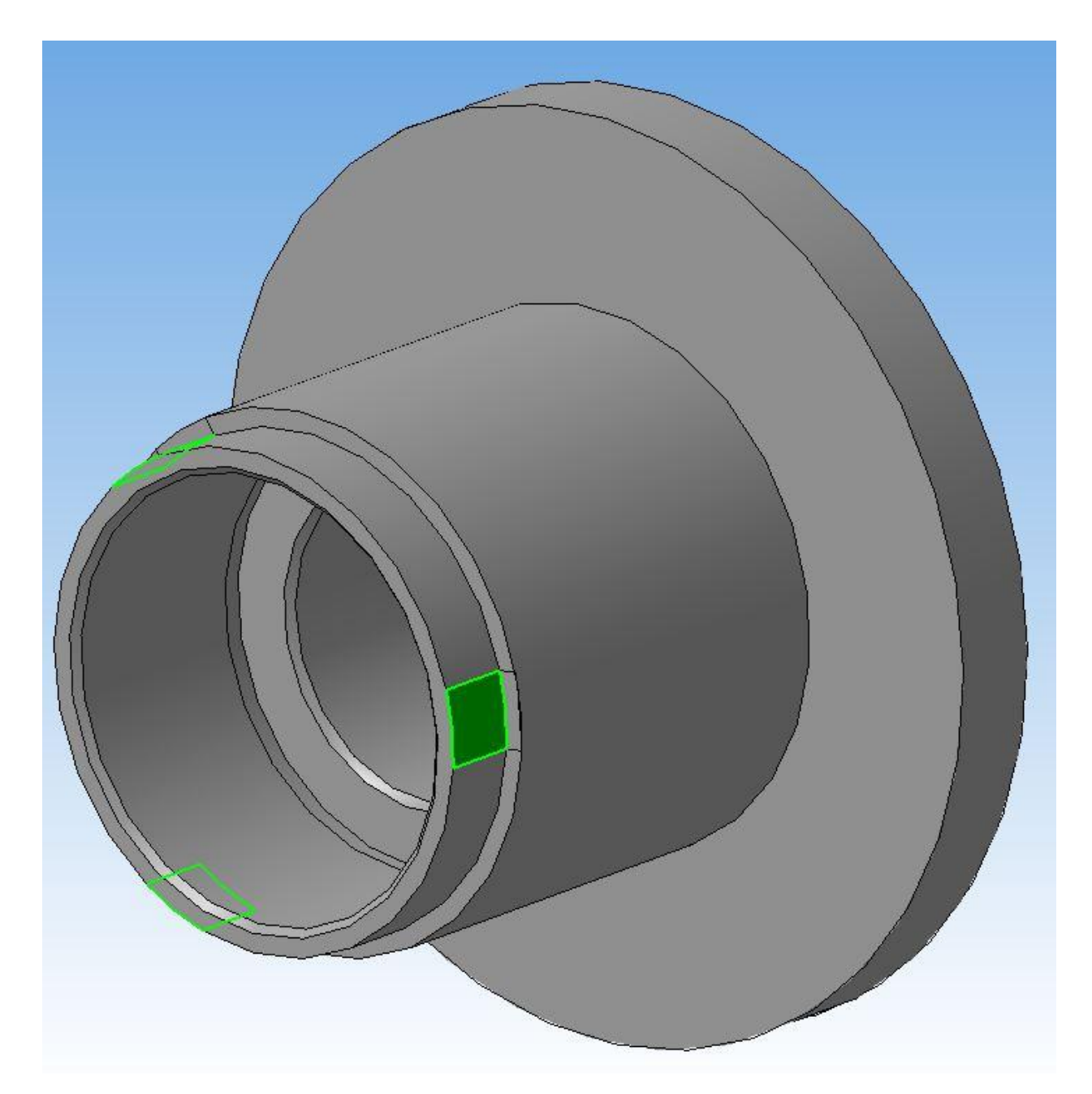

Рисунок 4.1 - Контактные поверхности кулачков с заготовкой

Приложим к контактным поверхностям давление, которое оказывают кулачки. На рисунке 4.2 показано, что направление суммарного вектора давления является нормалью к оси вращения заготовки.

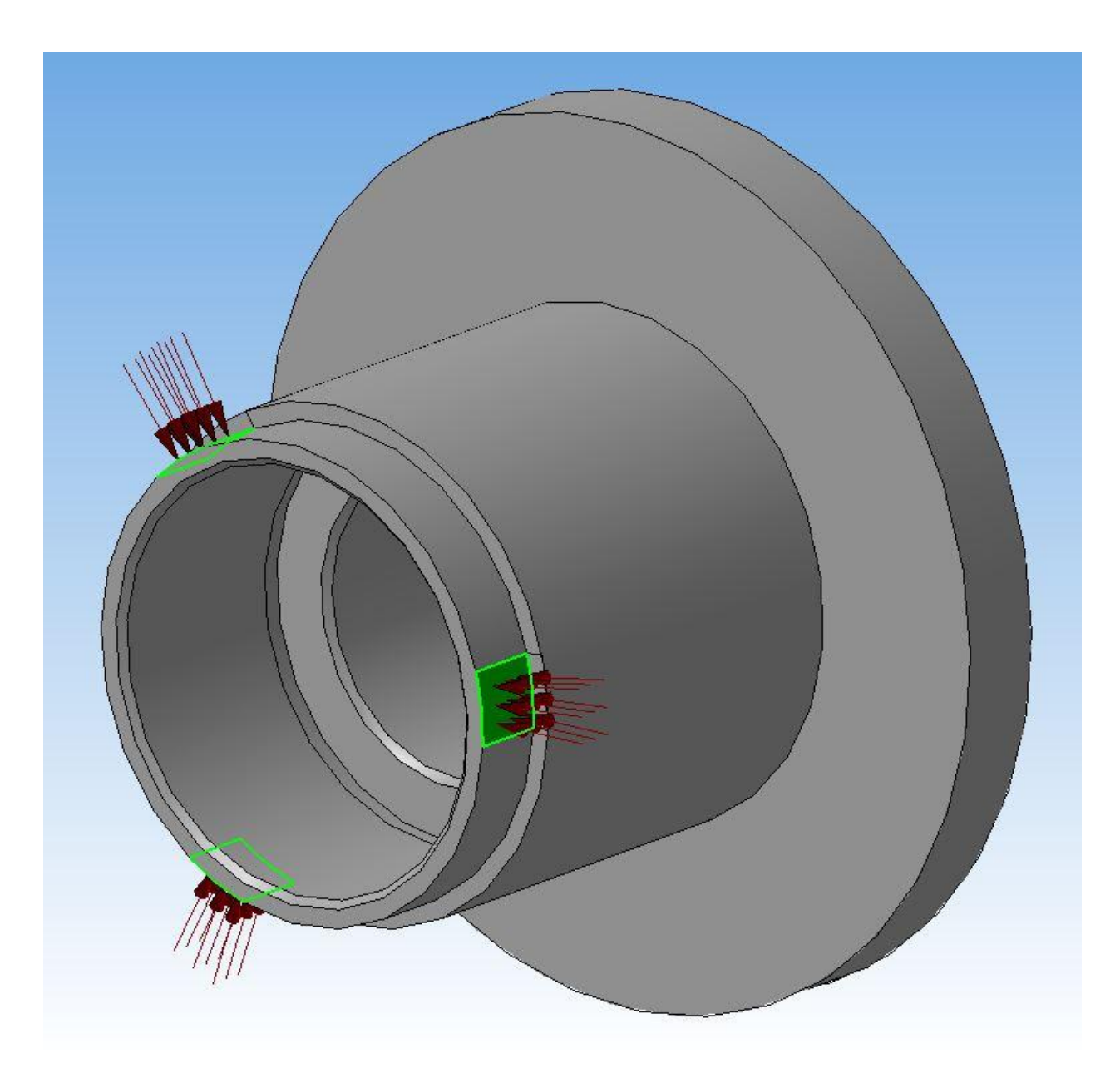

Рисунок 4.2 - Направление действия усилия зажима

Далее, необходимо наложить на заготовку ограничения по базированию. На рисунке 4.3 изображена схема базирования заготовки.

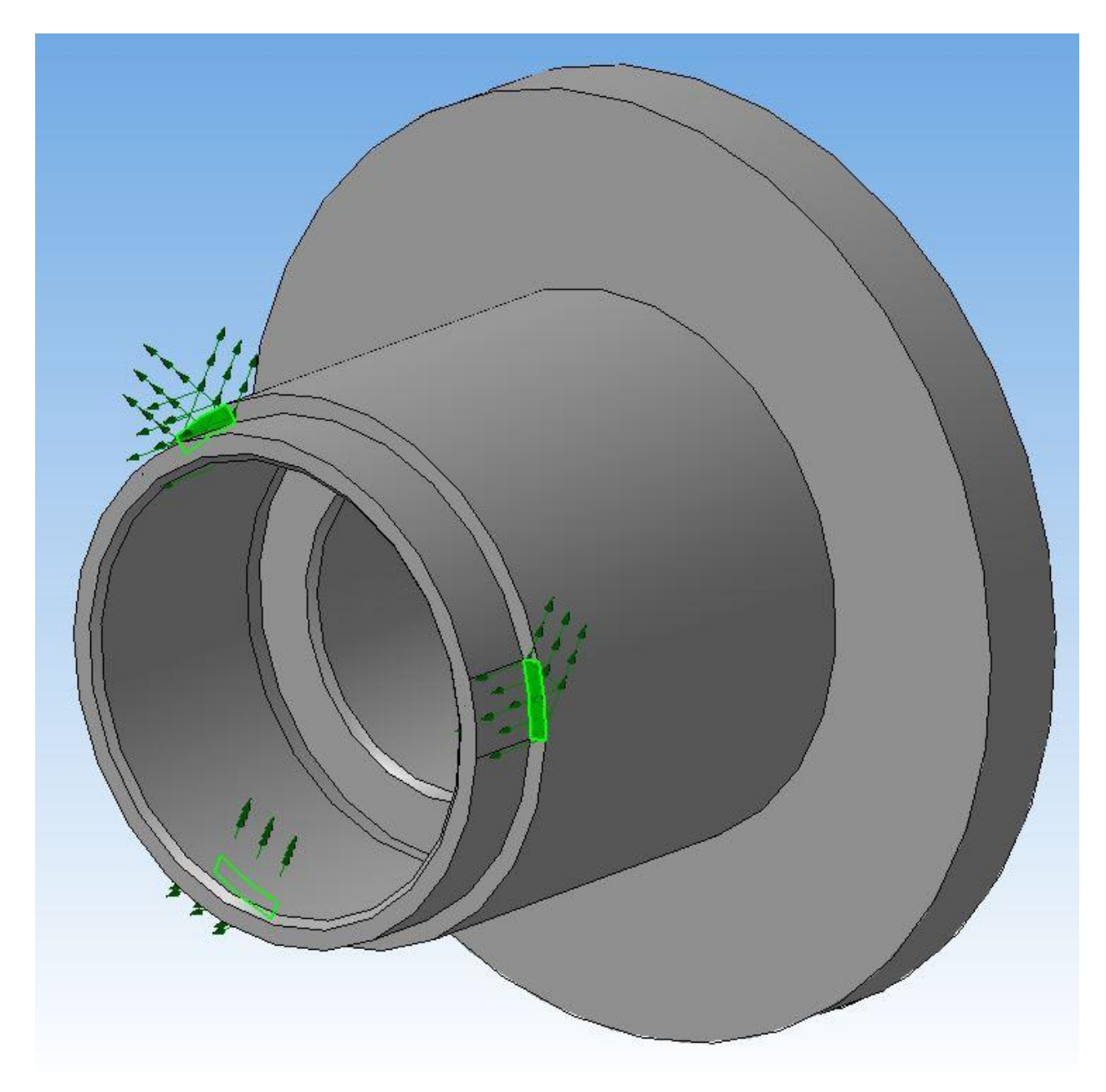

Рисунок 4.3 - Базирование заготовки

Проведем расчет на возникающие напряжения в заготовке. Как мы видим на рисунке 4.4, максимальное напряжение равно 660 МПа, а предел текучести данного материала близок к 800 МПа, поэтому кулачки не оставят отпечатков на заготовке из-за пластической деформации.

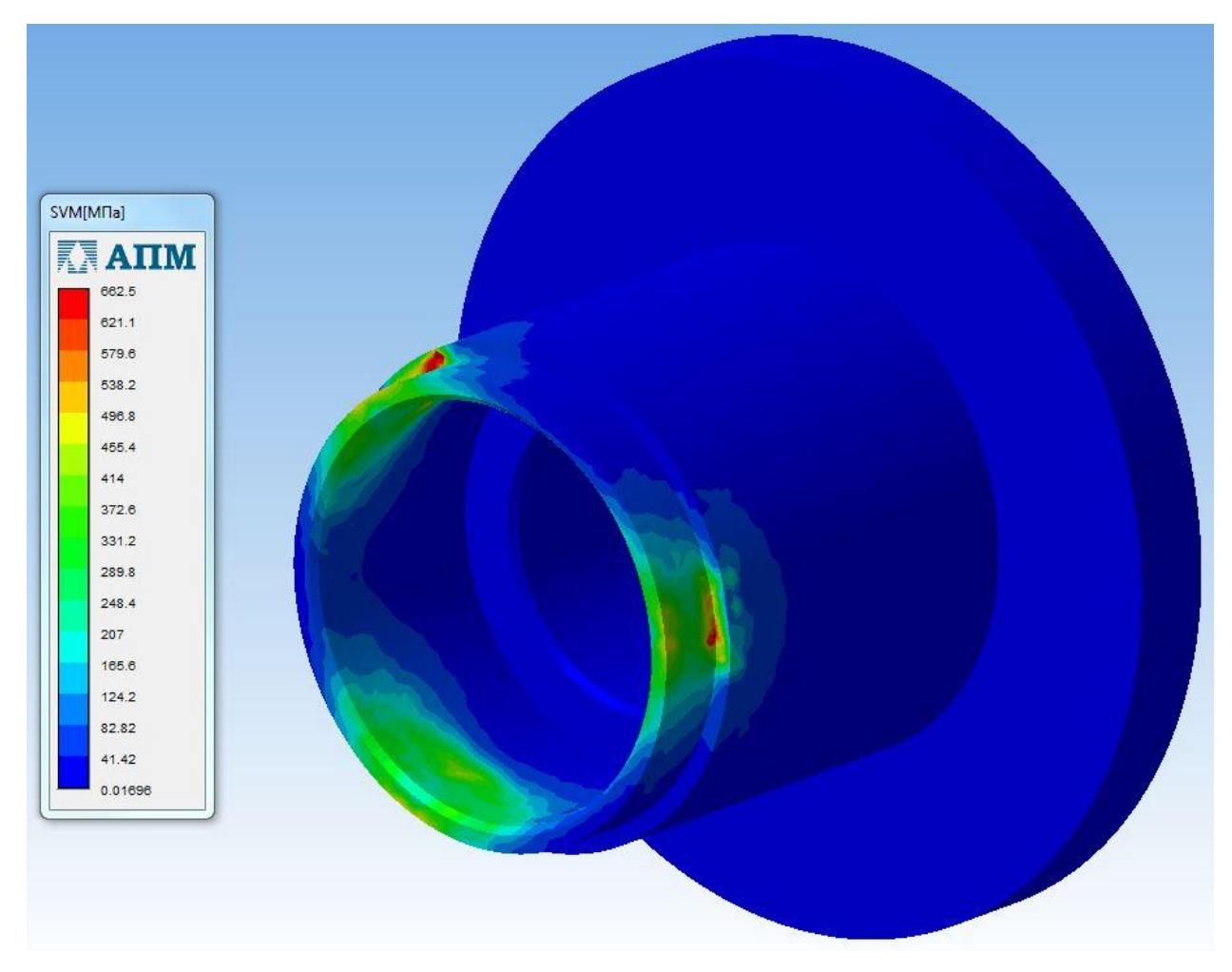

Рисунок 4.4 - Деформационный расчет.

Теперь проведем расчет на возникающие деформации. На рисунке 4.5 видно, что максимальная деформация равна 2 мкм, поэтому данную схему закрепления и базирования можно использовать на операции тонкого точения.

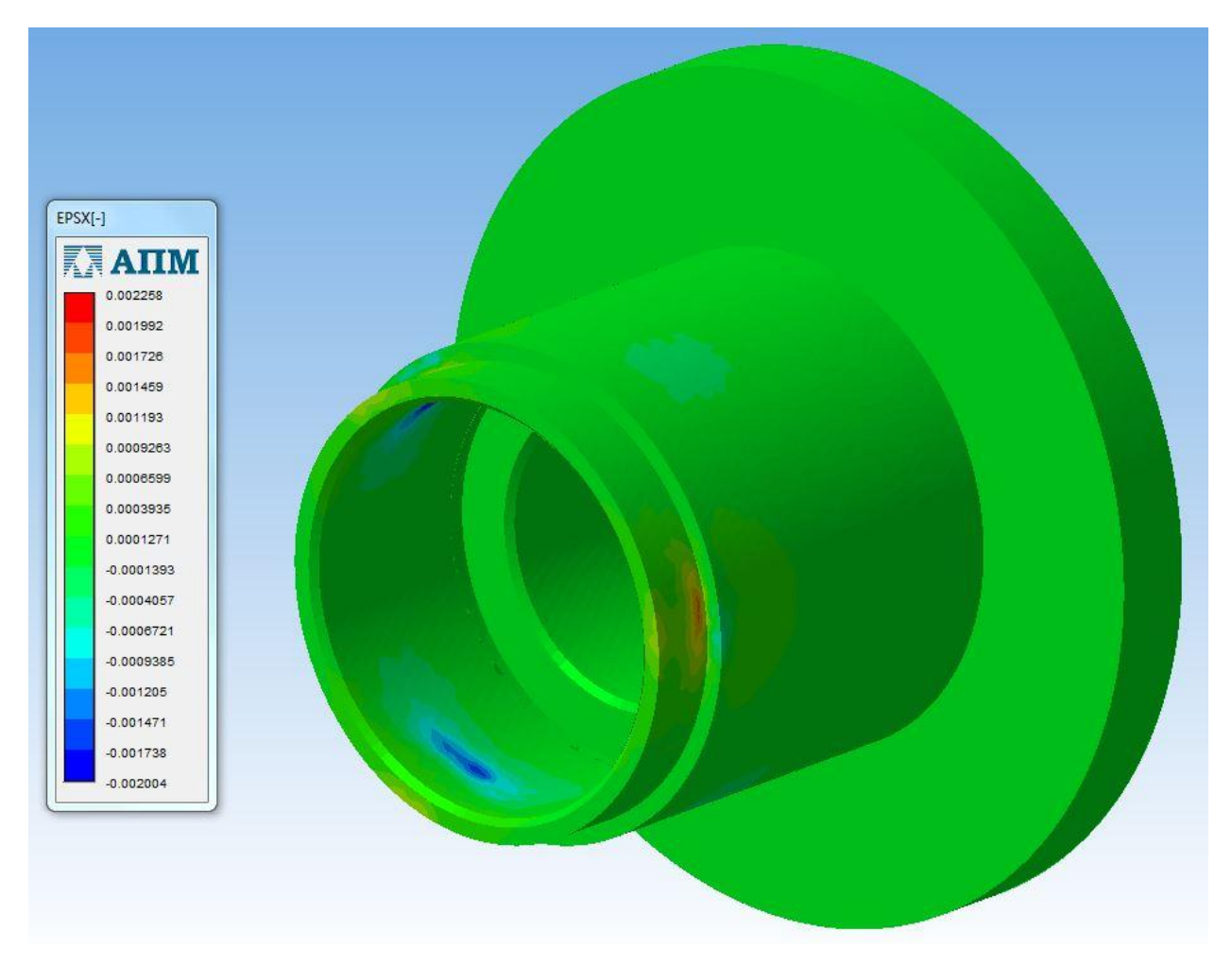

Рисунок 4.5 Деформации заготовки

#### 5 Безопасность и экологичность технического объекта

В данном разделе мы рассматриваем опасные факторы на производстве при изготовлении ступицы колеса болида Формула Студент. С каждым вредным фактором в цеху мы будем бороться, путем проведения мероприятий по уменьшению их влияния и по соблюдению мер безопасности. Данный раздел был выполнен, согласно методике, изложенной в источнике [22].

Проектируемый участок планируется, опираясь на стандарты компоновки среднесерийного типа производства для данного типа деталей. Совокупность определяющих факторов типа производства и условий и методов обработки детали целесообразно проводить механическую и другие виды обработки на одном участке, что повысит производительность производства.

Планировка участка будем проводить по нормам технологического проектирования, используя источник [5]. Расположение оборудования на производственном участке будет сгруппировано по их техническому назначению. Спроектированный участок изображен на рисунке 5.1.

В таблице 5.1 представлен перечень и количеств оборудования расположенного в цеху.

44

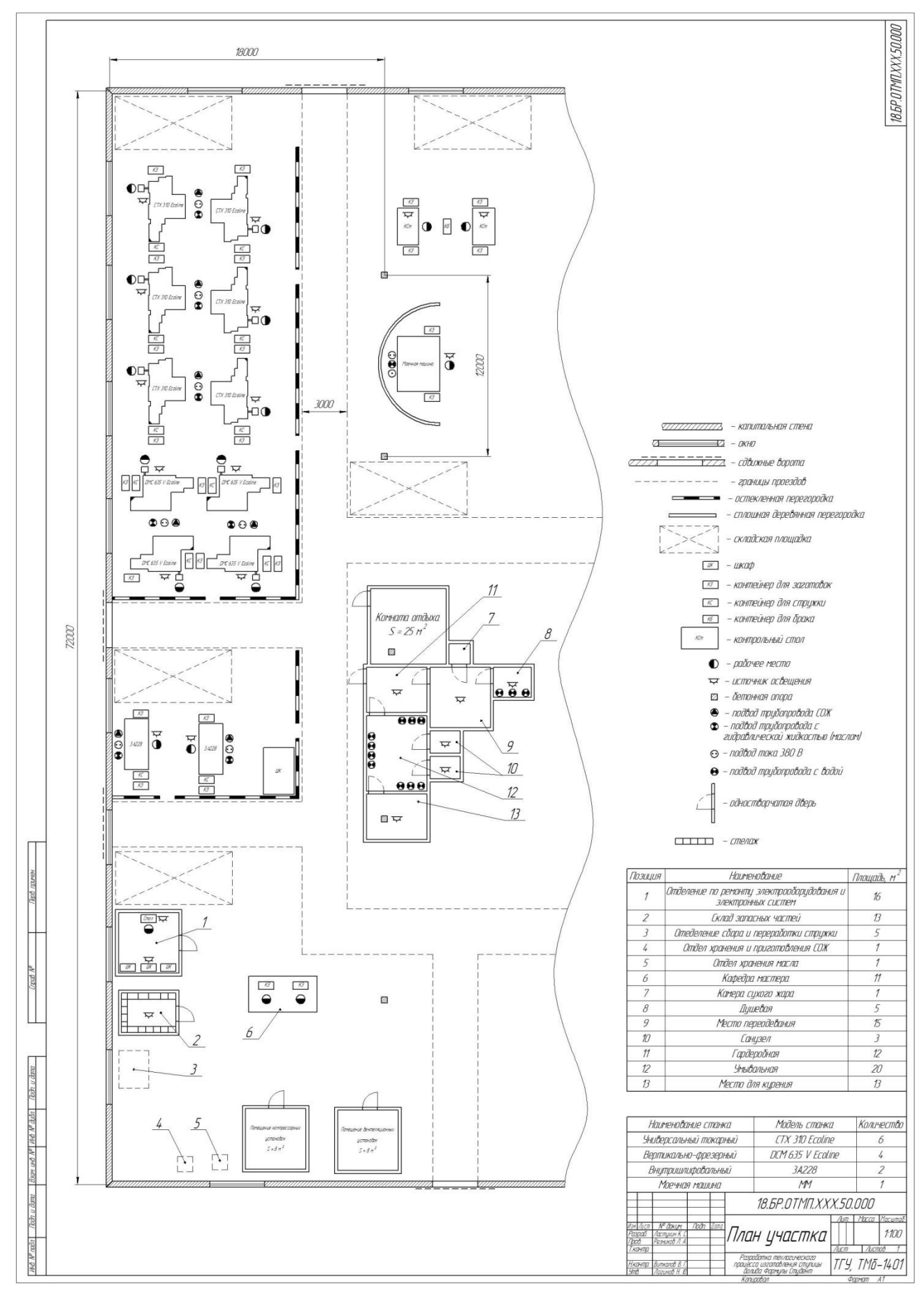

Рисунок 5.1 – План производственного участка

Таблица 5.1 - Состав и количество оборудования

| Нумерация<br>оборудован<br>ИЯ | Технологичес<br>кий процесс                                                                                                  | Технологиче<br>ская<br>операция                                             | Оборудовани<br>e,<br>приспособле<br>ние                                                                                      | Количество,<br>ШT |
|-------------------------------|----------------------------------------------------------------------------------------------------|-----------------------------------------------------------------------------|----------------------------------------------------------------------------------------------------|-------------------|
| $\mathbf{1}$                  | Черновое,<br>чистовое и<br>тонкое<br>точение<br>внутренних и<br>наружных<br>цилиндрическ<br>их и торцевых<br>поверхностей    | 010 Точение<br>черновое<br>015 Точение<br>чистовое<br>020 Точение<br>тонкое | Универсальн<br>ый токарный<br>станок<br><b>CTX 310</b><br>Ecoline,<br>трехкулачко<br>вый<br>самоцентрир<br>ующийся<br>патрон | 6                 |
| $\overline{2}$                | Фрезерование<br>пазов;<br>сверление,<br>зенкерование,<br>развертывани<br>е, зенкование<br>И<br>резьбонарезан<br>ие отверстий | 025<br>Фрезерная<br>030<br>Сверлильная                                      | Вертикально<br>-фрезерный<br>станок с<br>ЧПУ<br><b>DMC 635 V</b><br>Ecoline                                                  | $\overline{4}$    |
| 3                             | Шлифование<br>внутренней<br>цилиндрическ<br>ой<br>поверхности                                                                | 040<br>Внутришлиф<br>овальная                                               | Внутришлиф<br>овальный<br>универсальн<br>ый станок<br>3A228                                                                  | $\overline{2}$    |
| $\overline{4}$                | Мойка детали                                                                                                    | 045 Моечная                                                                 | Моечная<br>машина                                                                                                    | 1                 |
| Общее количество оборудования |                                                                                                    |                                                                             | 13                                                                                                    |                   |

В основе производственного цеха лежит маршрут обработки, который был разработан ранее и представлен в таблице 12.

Таблица 5.2 - Маршрут обработки ступицы

| Наименование<br>цеха | Код<br>операции | Операция             | Оборудование                                                                | Содержание<br>операции                                                                                                    |
|----------------------|-----------------|----------------------|-----------------------------------------------------------------------------|----------------------------------------------------------------------------------------------------|
| Кузнечный            | 000             | Заготовите<br>льная  | Станок с ЧПУ<br>горячей<br>объемной<br>безоблойной<br>штамповки<br>F-32 NTM | Получение<br>заготовки                                                                                                    |
| Механический         | 005             | Токарная<br>черновая | Универсальны<br>й токарный<br>станок<br><b>CTX 310</b><br>Ecoline           | Точение<br>наружных и<br>растачивание<br>внутренних<br>поверхностей                                                                |
| Механический         | 010             | Токарная<br>чистовая | Универсальны<br>й токарный<br>станок<br><b>CTX 310</b><br>Ecoline           | Точение<br>наружных и<br>растачивание<br>внутренних<br>поверхностей,<br>точение<br>канавки под<br>выход<br>шлифовальног<br>о круга |
| Механический         | 015             | Фрезерная            | Вертикально-<br>фрезерный<br>станок с ЧПУ<br><b>DMC 635 V</b><br>Ecoline    | Фрезерование<br>ШПОНОЧНЫХ<br>пазов                                                                                                 |
| Механический         | 020             | Сверлильн<br>ая      | Вертикально-<br>фрезерный<br>станок с ЧПУ<br><b>DMC 635 V</b><br>Ecoline    | Сверление,<br>зенкерование,<br>развертывание<br>и зенкование<br>отверстий,<br>нарезание<br>резьбы                                  |

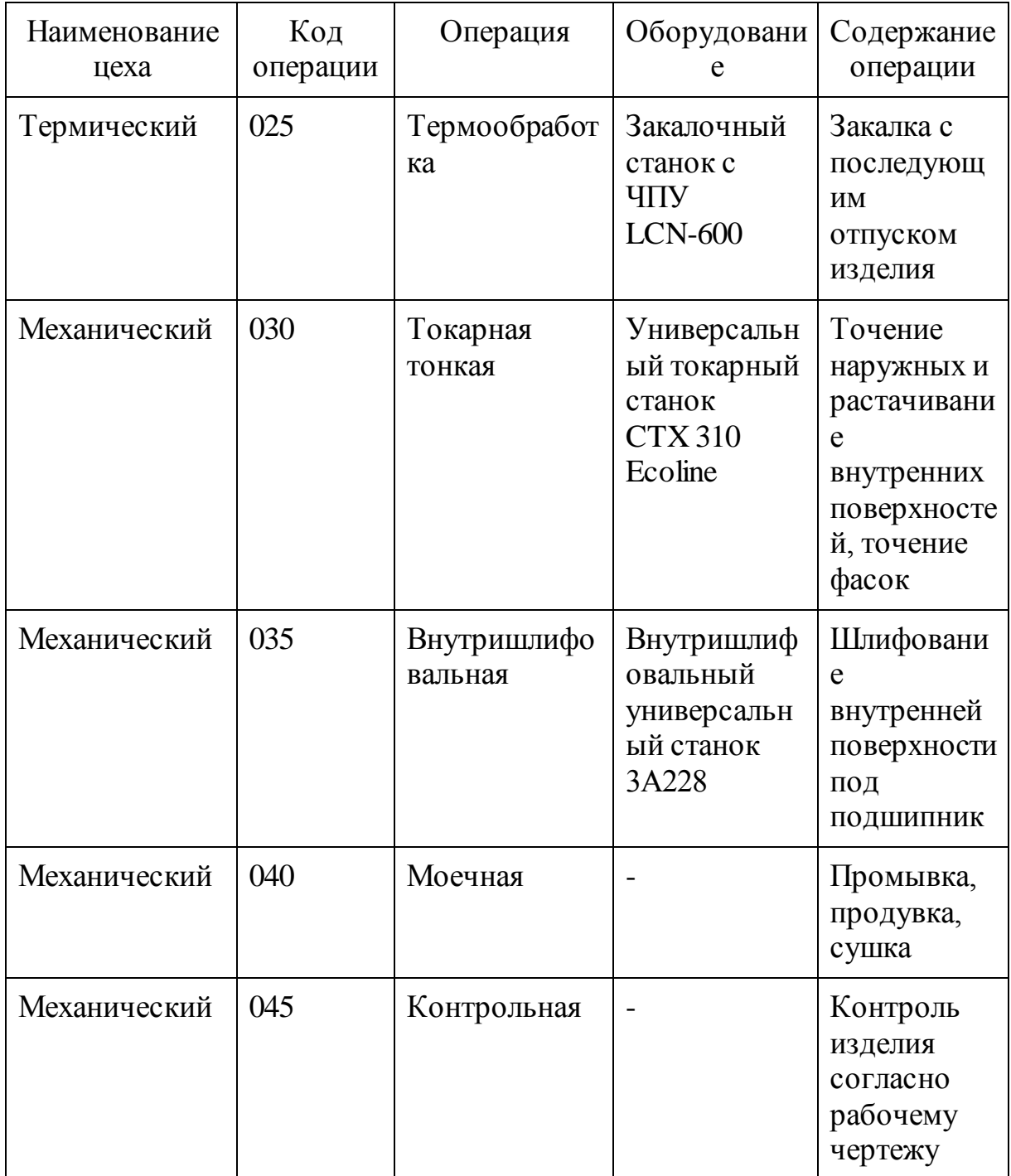

Для каждой операции необходимо определить вредные факторы, возникающие в процессе работы с оборудование, их источники и меры, способствующие уменьшению их воздействия и занести полученные данные в таблицу 5.3.

| $N_2$<br>$\Pi/\Pi$ | Технологическая<br>операция              | Вредные<br>производственн<br>ые факторы                                                                                                    | Источники<br>вредных<br>факторов                                                                                                    | Мероприятия                                                                                                    |
|--------------------|------------------------------------------|----------------------------------------------------------------------------------------------------|----------------------------------------------------------------------------------------------------|----------------------------------------------------------------------------------------------------|
| $\mathbf{1}$       | Заготовительная                          | Повышенн<br>1.<br>ая температура<br>атмосферного<br>воздуха (34-<br>$38^{\circ}$ C)<br>2. Инфракрас<br>ное излучение<br>3. Загрязненн<br>ый воздух (пыль,<br>газы)<br>Шум<br>4.<br>Травмиров<br>5.<br>ание                                                                                              | Штамповоч<br>ное<br>оборудован<br>ие                                                                                                    | 1. Огражден<br>ие подвижных<br>частей<br>оборудования<br>2. Наличие<br>блокировок и<br>автоматическог<br>о управления<br>3. Душирова<br>ние и<br>кондициониров<br>ание воздуха                                                         |
| $\overline{2}$     | Точение<br>черновое,<br>чистовое, тонкое | Повышенн<br>1.<br>ая запыленность<br>и загазованность<br>2. Высокий<br>уровень шума и<br>вибраций<br>3. Повышенн<br>ая температура<br>поверхностей<br>4. Содержани<br>е взвеси масла и<br>СОЖ в воздухе<br>5. Бактерии в<br><b>CO</b> <sup><i>K</i></sup><br>6. Отлетающ<br>ая стружка при<br>обработке | Метал<br>1.<br>лорежущее<br>оборудован<br>ие<br>Инстр<br>2.<br>ументы<br>3.<br>Струж<br>ка<br><b>CO</b> <sup><i>K</i></sup><br>4.<br>Масло<br>5. | 1. Защитны<br>й экран на<br>станке<br>2. Вентиляц<br>ия помещения<br>3. Защитная<br>спецодежда<br>4. Защитные<br>ОЧКИ<br>5. Создание<br>искусственного<br>освещения<br>6. Сбор<br>стружки в<br>поддоны<br>7. Противос<br>кользящий пол |

Таблица 5.3 - Вредные производственные факторы

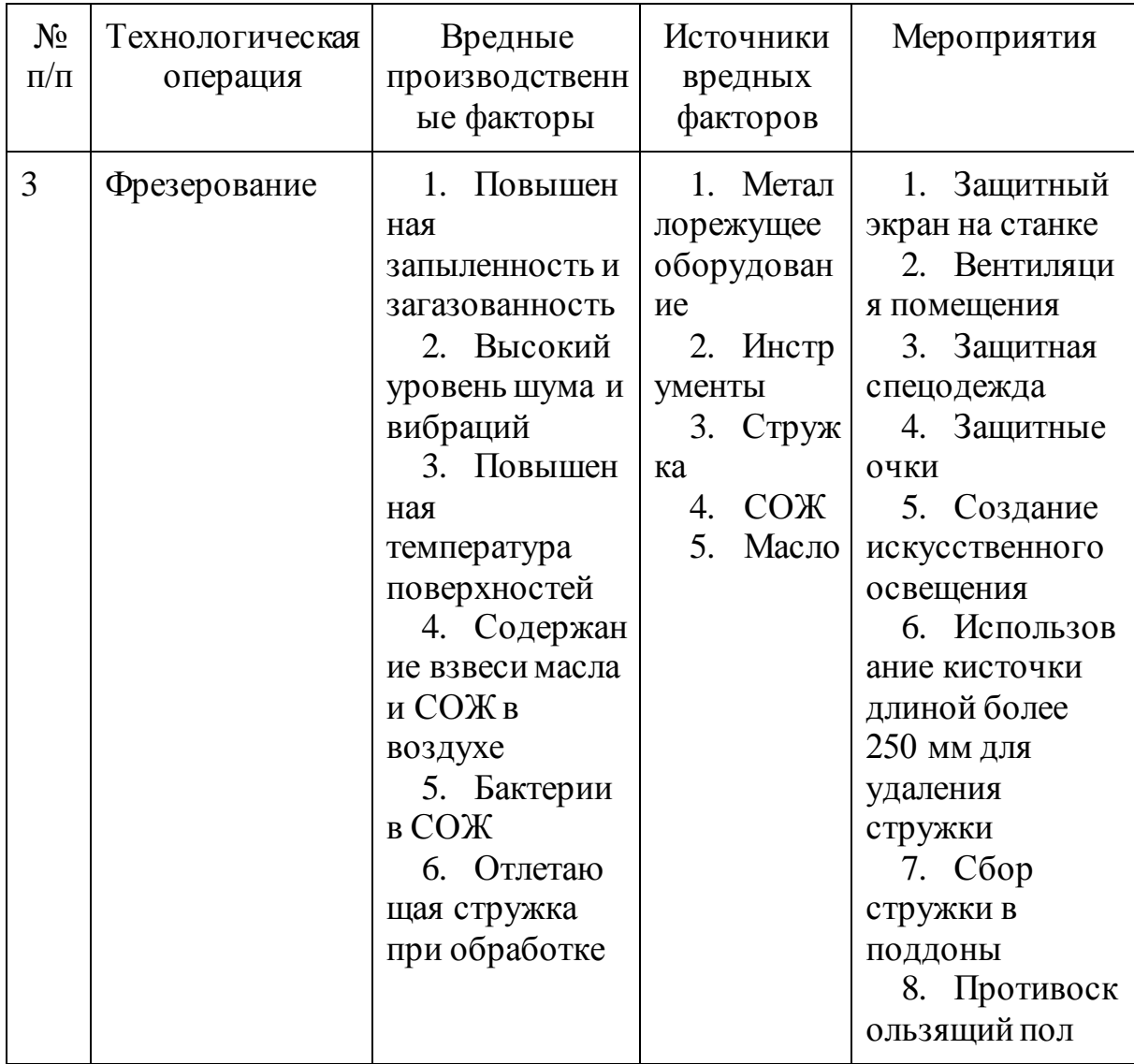

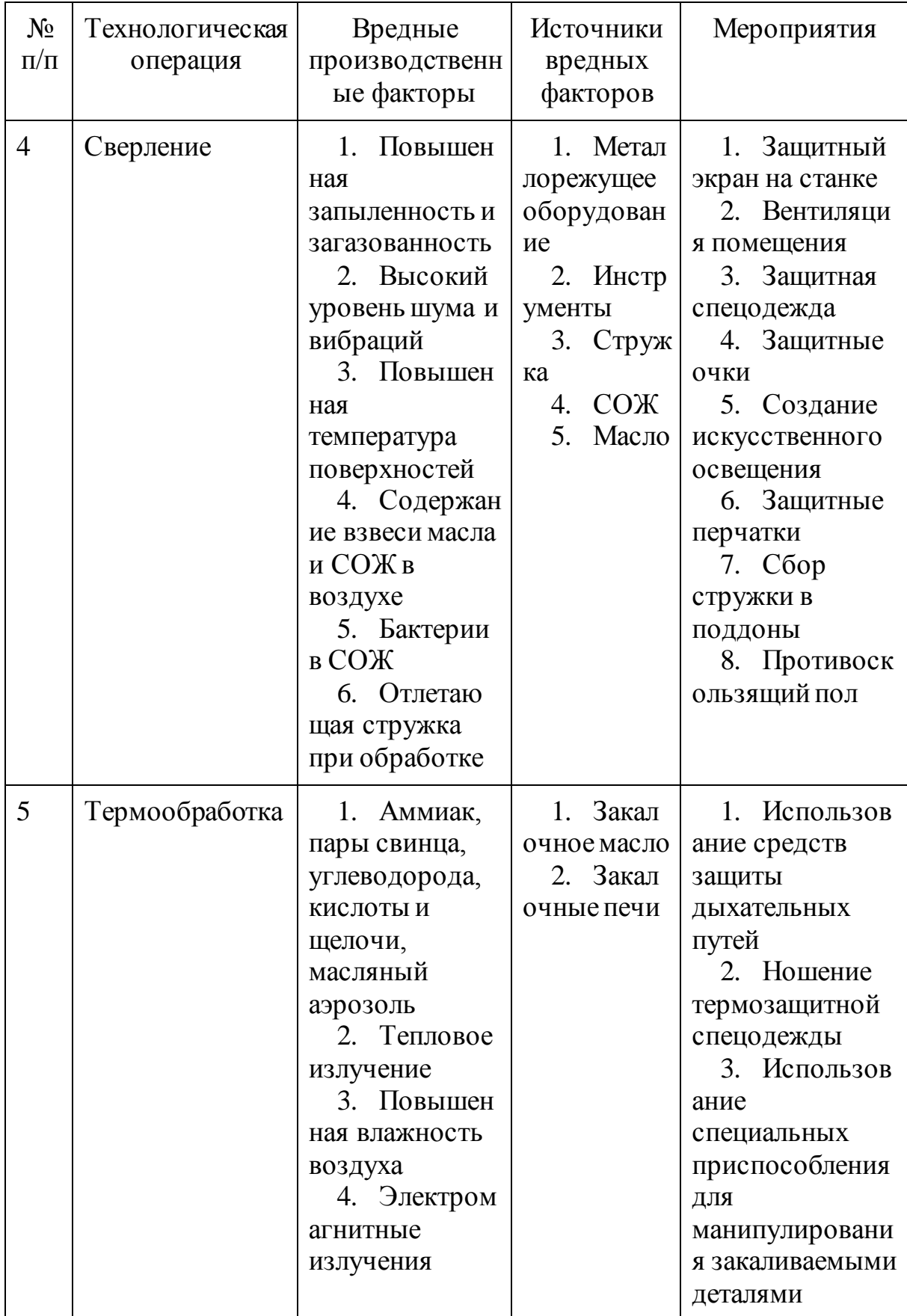

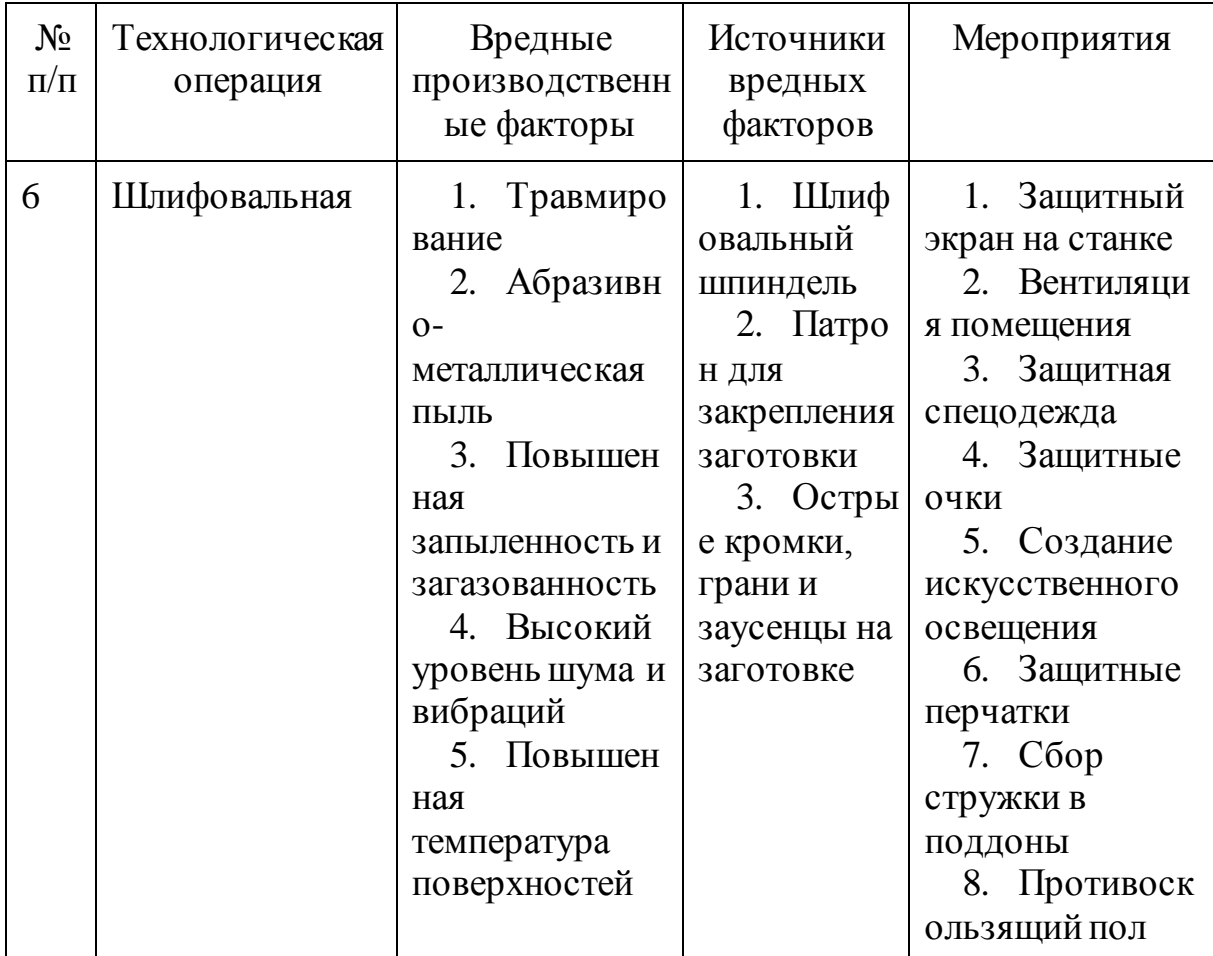

Результатом данного раздела являются анализ и меры по уменьшению вредных факторов на производственном участке изготовления ступицы колеса болида «Формулы Студент» в условиях среднесерийного типа производства.

6 Экономическая эффективность работы

B данном разделе выпускной квалификационной работы эффективность рассматривается экономическая предложенного процесса изготовления ступица болида «Формула технологического Студент».

Целью данного этапа работы является расчёт технико-экономических показателей разработанного технологического процесса для определения срока окупаемости проекта и размер получаемой чистой прибыли от его реализации.

После необходимых расчётов, приведённых в методике [27], общие капитальные вложения будут составлять 1612212,98 руб. Эти средства направлены на закупку технологического оборудования (1224219,44 руб.) и на сопутствующие капитальные вложения (387993,54 руб.). Все необходимые расчетные данные приведены в таблице 6.1. Все необходимые формулы и расшифровки коэффициентов приведены в [таблица 5, 27].

| Наименование, единицы измерения    | Вложения, руб. |
|------------------------------------|----------------|
| $K_{OB}$                           | 1612212,96     |
| Сопутствующие капитальные вложения |                |
| $3_{\text{HP}}$                    | 48188,4        |
| $K_M$                              | 122421,94      |
| $K_{TP}$                           | 61210,97       |
| $K_H$                              | 15075,09       |
| $K_{9,III}$                        | 13451,77       |
| $K_{ATI}$                          | 46753,66       |
| $H3\Pi$                            | 73309,08       |
| $3\text{µem}$                      | $\overline{0}$ |
| $\mathbf{B}_{PEAJI}$               | 0              |

Таблица 6.1 - Капитальные вложения

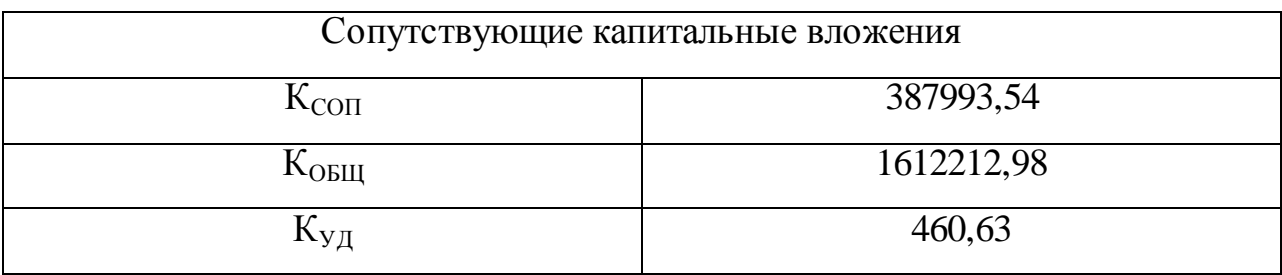

необходимо рассчитать технологическую себестоимость Далее производства одного изделия, в которую входят затраты на инструменты, технические жидкости, содержание оборудования и прочие составляющие технологической себестоимости. Проведя необходимые расчёты, можно сделать вывод, что для полного изготовления одной ступицы потребуется порядка 511,41 руб. на материал для заготовки, примерно 35,66 руб. на содержание оборудования и 53,69 руб. на зарплату рабочим и наладчикам. Все необходимые расчётные данные приведены в таблице 6.2. Все необходимые формулы и расшифровки коэффициентов приведены в [таблица 6, 27].

| Наименование, единицы измерения                   | Вложения, руб. |
|---------------------------------------------------|----------------|
| M                                                 | 511,41         |
| $3_{\text{III.} \text{OII}}$                      | 52,7           |
| 3 <sub>IIJ.H</sub>                                | 0,99           |
| $H_{3\Pi JI}$                                     | 16,11          |
| Расходы на содержание и эксплуатацию оборудования |                |
| $P_{P,OB}$                                        | 1,317          |
| $P_A$                                             | 0,325          |
| $P_{\rm B}$                                       | 3,491          |
| $P_{\Pi P}$                                       | 1,206          |
| $P_{H}$                                           | 3,694          |

Таблица 6.2 - Технологическая себестоимость

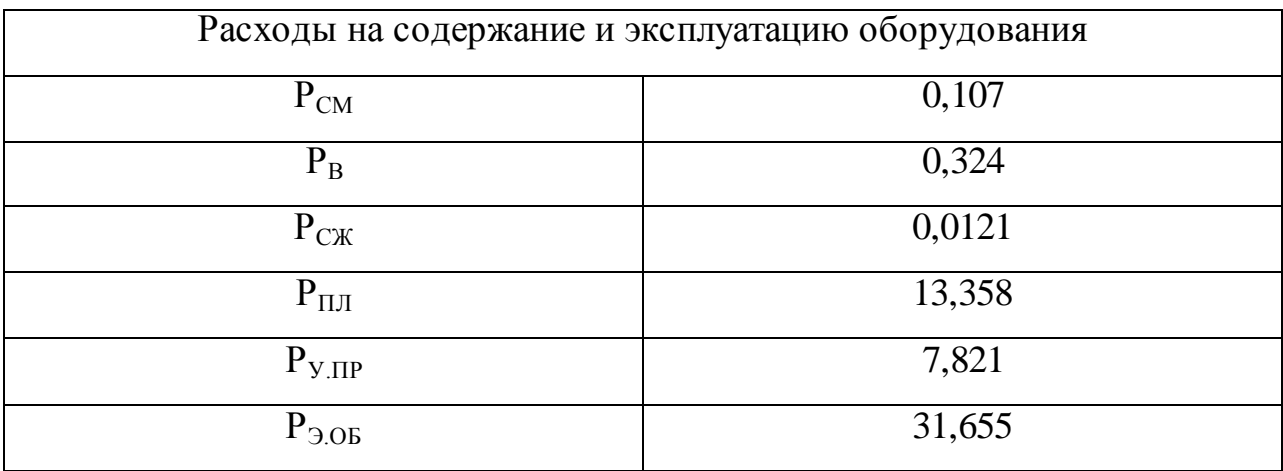

Следующим шагом будет расход полной себестоимости одной ступицы. Учитывая все необходимые данные, приведенные в таблице 6.3, можно сделать вывод, что полная себестоимость одной ступицы будет равна 810,7 руб. Все необходимые формулы и расшифровки коэффициентов приведены в [таблица 7, 27].

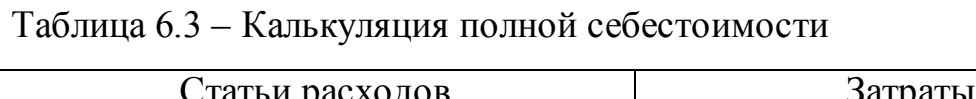

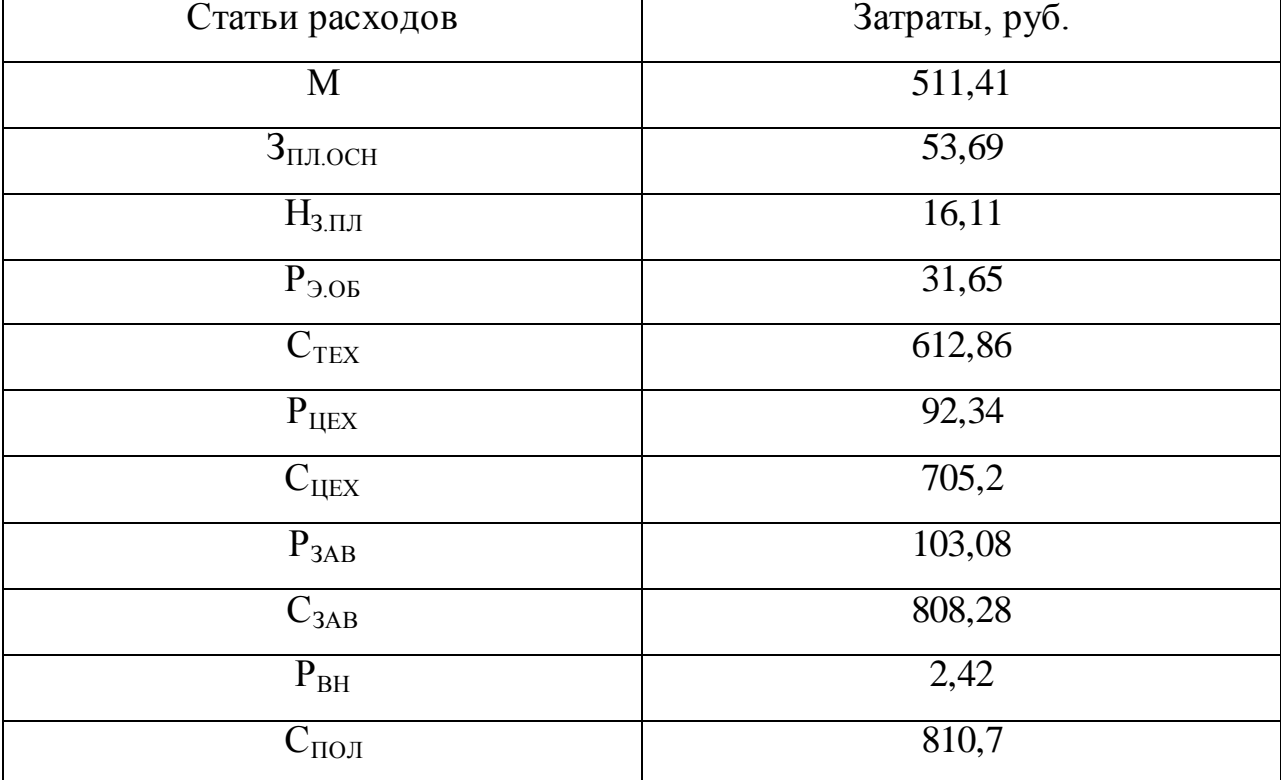

В таблице 6.4 представлены значения приведённых затрат. Все необходимые формулы и расшифровки коэффициентов приведены в [таблица 8, 27].

Таблица 6.4 – Приведённые затраты

| Наименование, единица измерения   | Значение параметра, руб. |
|-----------------------------------|--------------------------|
| $\mathbf{D}_{\text{HP,EII}}$      | 962,71                   |
| $\mathbf{D}_{\Pi P,\Gamma O \Pi}$ | 3369485                  |

Завершающим шагом является обоснование экономической эффективности данного проекта. Все необходимые расчётные данные приведены в таблице 6.5. Все необходимые формулы и расшифровки коэффициентов приведены в [стр. 24, 27].

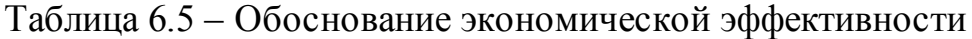

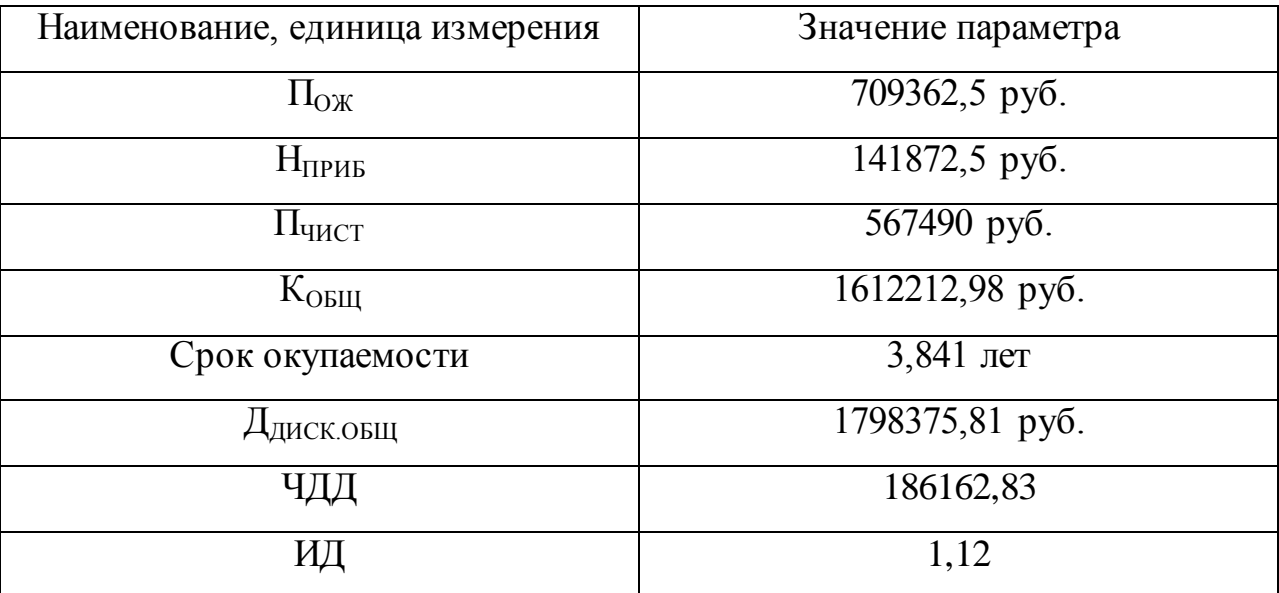

Исходя из полученных данных можно сделать вывод: чистая прибыль составляет 567490 руб. и срок окупаемости данного проекта составляет 3,841 года.

#### ЗАКЛЮЧЕНИЕ

В ходе выполнения данной работы был разработан технологический процесс изготовления ступицы болида «Формула Студент». Данный технологический процесс отвечает все необходимым требованиям, которые нужно соблюдать в условиях среднесерийного типа производства.

Разработка технологического процесса состояла из множества этапов. Был проведен анализ исходных данных и проверка детали на технологичность. Спроектирована заготовка с наиболее экономичным методом ее получения и с оптимальной конфигурацией. Разработан маршрут и план обработки заготовки с использованием современных методов обработки металлов с применением передового иностранного оборудования и инструментов. Была спроектирована специальная оснастка для токарной обработки. Проведено компьютерное моделирование, которое показало возможность использования специальной оснастки на тонких токарных операциях. Проведен анализ безопасности и экологичности разработанного технологического процесса. Экономический раздел показал эффективность данного технологического процесса в условиях среднесерийного типа производства.

#### СПИСОК ИСПОЛЬЗУЕМЫХ ИСТОЧНИКОВ

1. Daavuluru Rangababu, Optimal design and strength analysis of a wheel hub by using different materials [Text], Penamaluru, 2015. - PP. 353-359

2. Материалы: метод. Указания по выбору и обозначению материалов на чертежах деталей / сост. С. В. Грачева, Н. И. Масакова, В. Г. Виткалов. – Тольятти: ТГУ, 2007. – 41 с.

3. Горбацевич А.Ф., Шкред В.А. Курсовое проектирование по технологии машиностроения: [ Учеб. пособие для машиностроит. спец. вузов]. - 4-е изд., перераб. и доп.- Мн.: Выш. школа, 1983.- 256 с., ил.

4. ГОСТ 2.109-73. Единая система конструкторской документации. Основные требования к чертежам [Текст]. – Введ. 1974-07-01. – М. : Изд-во стандартов, 2002 – II, 38 c. : ил.

5. Козлов, А. А. Проектирование механических цехов: электронное учеб.-метод. пособие / А. А. Козлов. – Тольятти: Изд-во ТГУ, 2015. – 1 оптический диск.

6. ГОСТ 7505-89. Поковки стальные штампованные [Текст]. – Введ. 1990-07-01. – М. : Изд-во стандартов. – 86 с.

7. Обоснование метода получения заготовок: Метод. указ. К курсовому и дипломному проектированию / Сост. В.А. Дмитриев. – Самара; Самар. гос. техн. ун-т,  $2010 - 25$  с. : ил.

8. Расчет припусков на обработку деталей: метод. указания к практ. занятиям по дисциплине «Технология машиностроения» / сост. Т.А. Желобова; Владим. гос. ун-т. – Владимир: Изд-во Владим. гос. ун-та, 2005. – 52 с.

9. Справочник технолога – машиностроителя. В 2-х т. Т. 1 / Под ред. А. М. Дальского, А. Г. Косиловой, Р. К. Мещерякова, А. Г. Суслова. – 5 е изд., исправл. – М. : Машиностроение – 1, 2003 г. 912 с., ил.

58

10. Справочник технолога-машиностроителя. В 2-х т. Т.2 / Под ред. А. М. Дальского, А. Г. Суслова, А. Г. Косиловой, Р. К. Мещерякова. – 5-е изд., исправл. – М. : Машиностроение – 1, 2003 г. 944 с., ил.

11. Sandvik Coromant: [Электронный ресурс]. М., 2000-2018. URL: [https://www.sandvik.coromant.com.](https://www.sandvik.coromant.com/) (Дата обращения: 15.05.2018).

12. Марков, В.В. Расчет режимов резания. Курсовое и дипломное проектирование по технологии машиностроения: учебное пособие / В.В. Марков, А.В. Сметанников, П.И. Кискеев, Л.И. Лебедева, Д.А. Ветчинников. – Орел: Орел-ГТУ, 2010. – 112 с.

13. Расчет режимов резания. Учебное пособие / Безъязычный В.Ф., Аверьянов И. Н., Кордюков А.В. – Рыбинск: РГАТА, 2009. – 185 с.

14. Проектирование и расчет станочных и контрольноизмерительных приспособлений в курсовых и дипломных проектах: учеб. пособие / И.Н. Аверьянов, А.Н. Болотеин, М.А. Прокофьев; - Рыбинск: РГАТА, 2010. – 220 с. ил.

15. Проектирование приспособлений: учебное пособие Р.С. Фаскиев, Е.В. Бондаренко – Оренбург: ГОУ ОГУ, 2006. – 178 с.

16. ГОСТ 11738-84. Винты с цилиндрической головкой и шестигранным углублением под ключ класса точности А [Текст]. – Введ. 1985-01-01. – М. : Изд-во стандартов. – 1989. – 6 с. ил.

17. ГОСТ 9833-73. Кольца резиновые уплотнительные круглого сечения для гидравлических и пневматических устройств [Текст]. – Введ. 1978-01-01. – М. : Изд-во стандартов. – 1998. – 63 с. ил.

18. ГОСТ 8338-75. Подшипники шариковые радиальные однорядные [Текст]. – Введ. 1976-07-01. – М. : Изд-во стандартов. – 2003. – 12 с.

19. ГОСТ 5915-70. Гайки шестигранные класса точности В [Текст]. – Введ. 1971-01-01. – М. : Изд-во стандартов. – 1985. – 3 с. ил.

20. ГОСТ 11371-78. Шайбы. Технические условия [Текст]. – Введ. 1979-01-01. – М. : Стандартинформ. – 2008. – 7 с. ил.

21. ГОСТ 17475-80. Винты с потайной головкой классов точности А и В. Конструкция и размеры [Текст]. – Введ. 1982-01-01. – М. : Стандртинформ. – 2008. – 9 с. ил.

22. Горина Л.Н. Раздел выпускной квалификационной работы «Безопасность и экологичность технического объекта». Уч.- методическое пособие. - Тольятти: изд-во ТГУ, 2016. –52 с.

23. Timothy Charlet, Symptoms of a Bad or Failing Wheel Hub Assembly [Text], Cambridge, 2016.

24. Patrick Roy, Hub design [Text], Oxford, 2015.

25. Aykut Ceyhan, Mahmut Duruş, Cüneyt Akarsu, Ramazan Aydın, Ahmet Aray, Guşan Hatık, Ergün Tutuk, B. Can Özkardeşler, Wheel Hub Fatigue Performance under Non-constant Rotational Loading and Comparison to Eurocycle Test [Text], Gebze, 2015.

26. Gaurav Saxena, Ankit Singh Chauhan, Rohit Jain, Ishwar Gupta, Simulation and Optimization of wheel Hub and Upright of Vehicle. - BSF Academy, Tekanpur; Institute of Technology and Management, Gwalior, 2017. - PP. 42-50.

27. Зубкова Н.В. – к.э.н., доцент. Учебно-методическое пособие по выполнению экономического раздела дипломного проекта для студентов, обучающихся по специальности 151001 «Технология машиностроения». Тольятти: ТГУ, 2012. – 123 с.

60

## ПРИЛОЖЕНИЕ А

Спецификация к сборочному чертежу

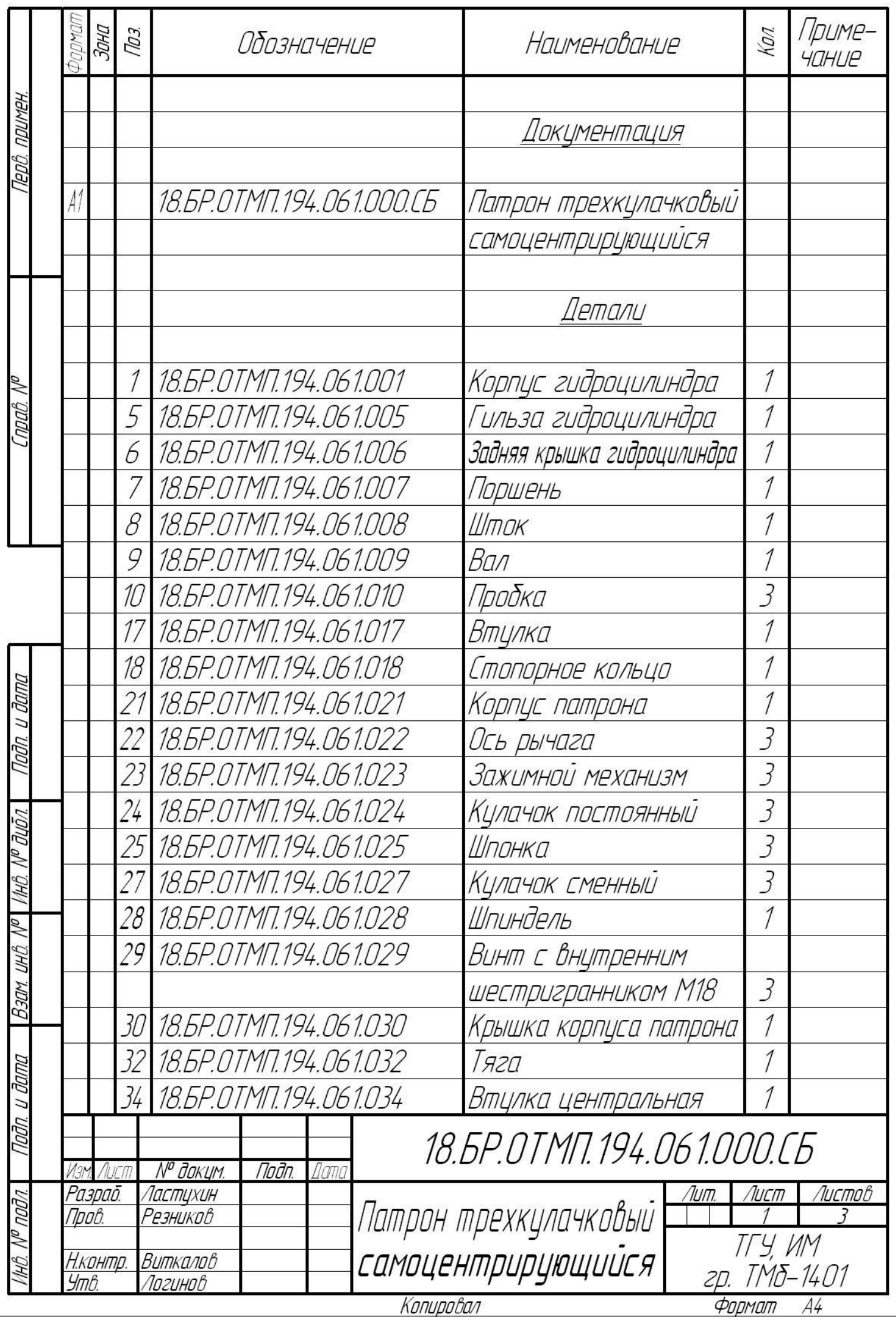

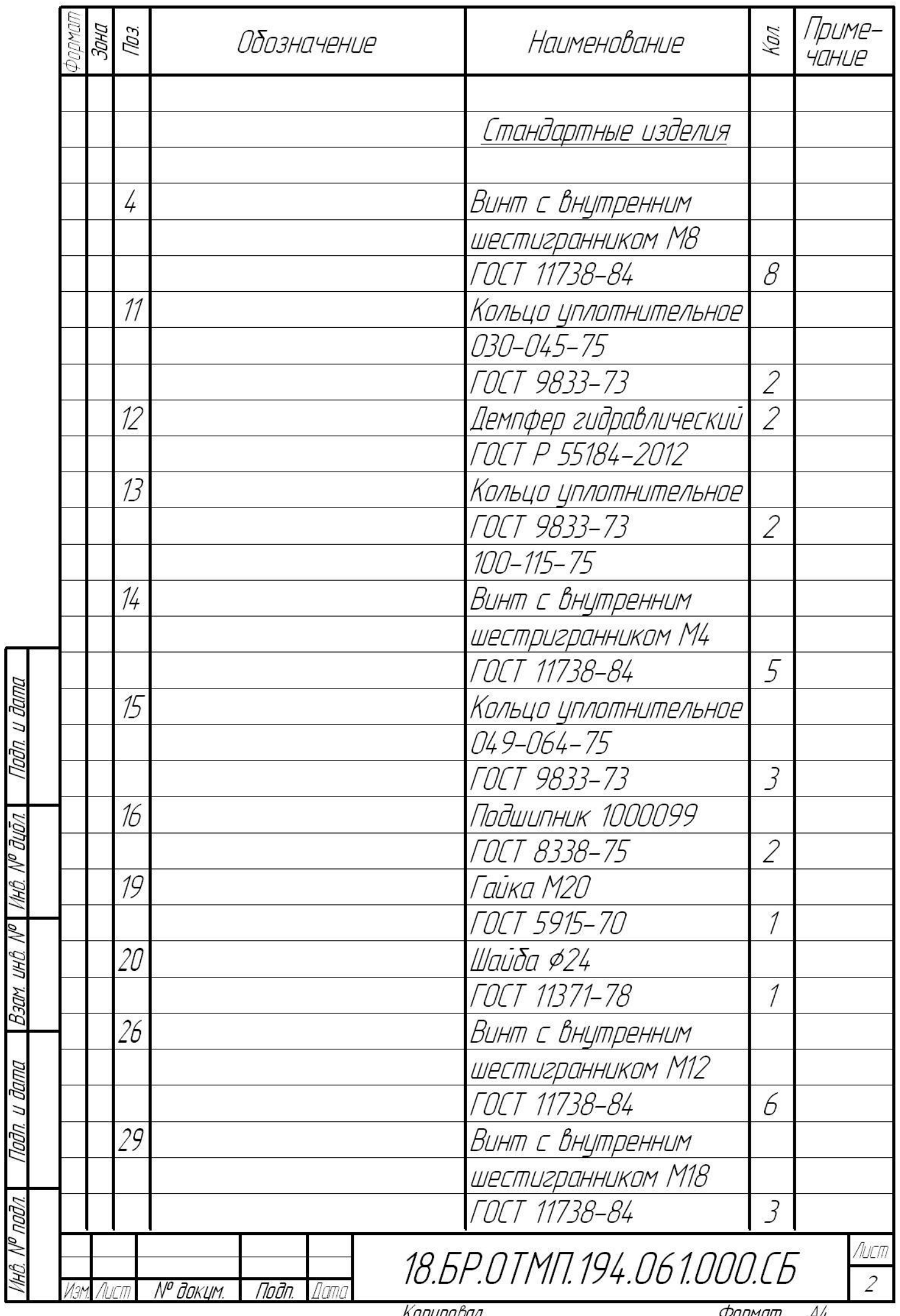

<u>KONUPOOON</u>

<u> Формат</u>  $A4$ 

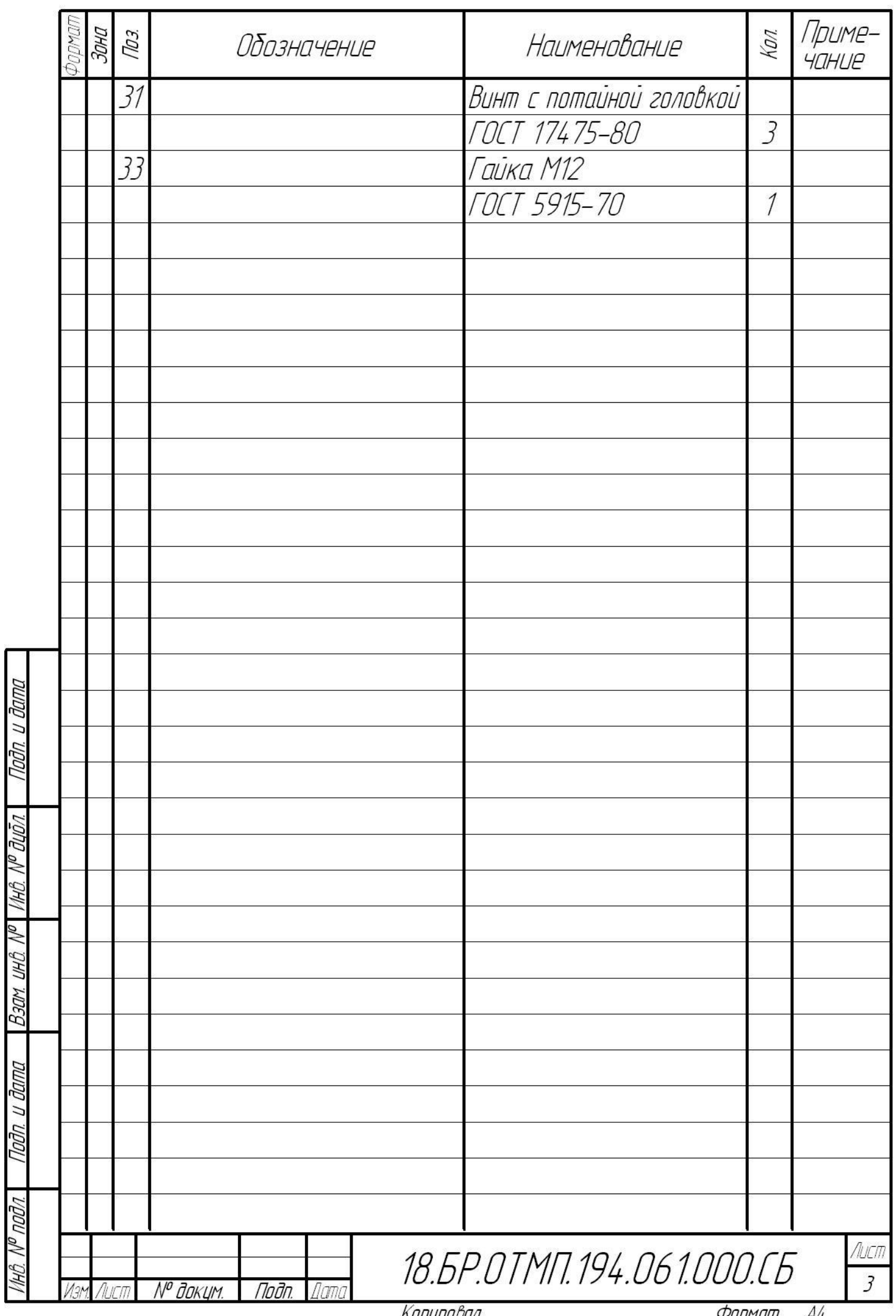

<u>KONUPOOON</u>

Формат  $A4$ 

### ПРИЛОЖЕНИЕ Б

Маршрутная карта

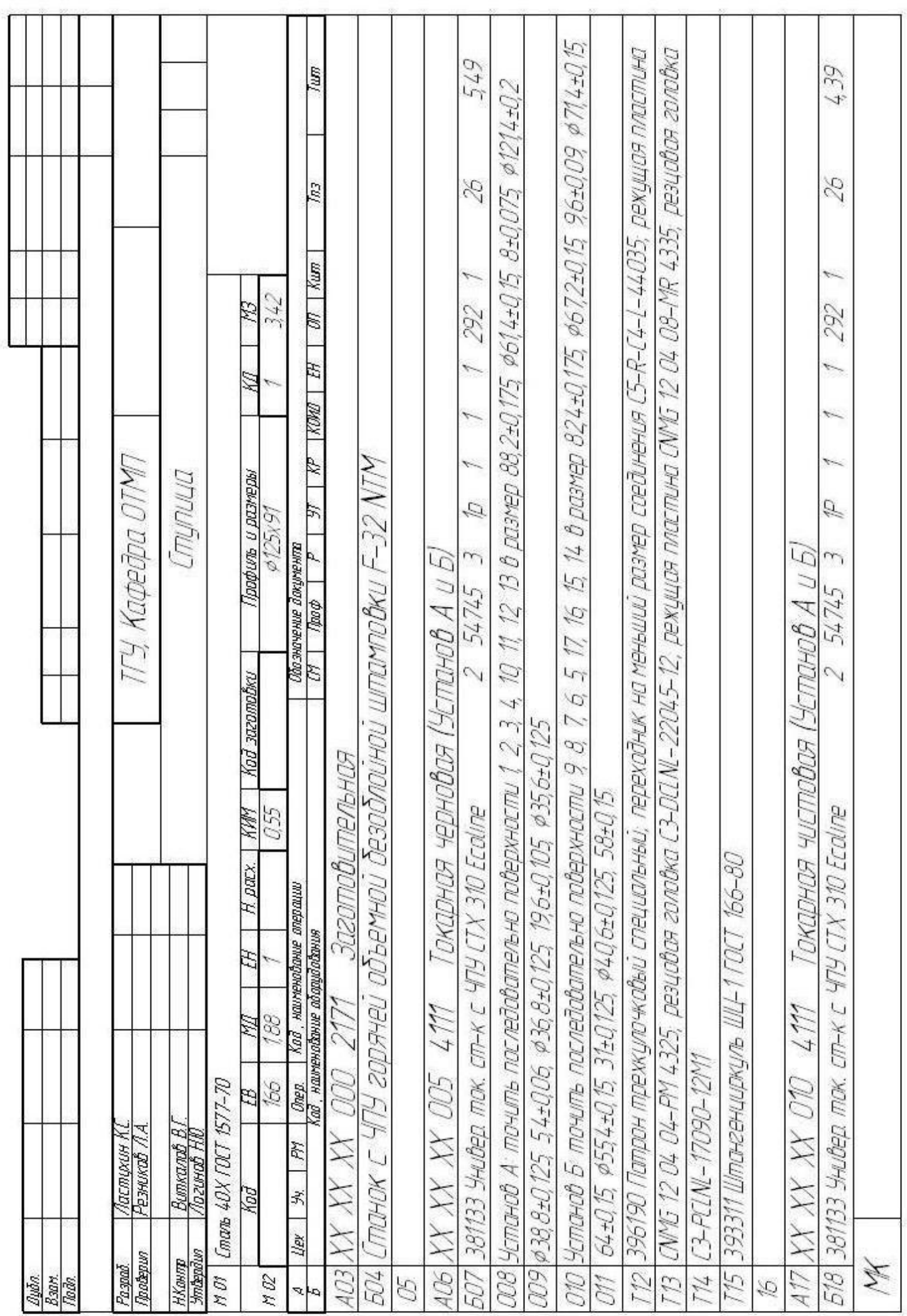

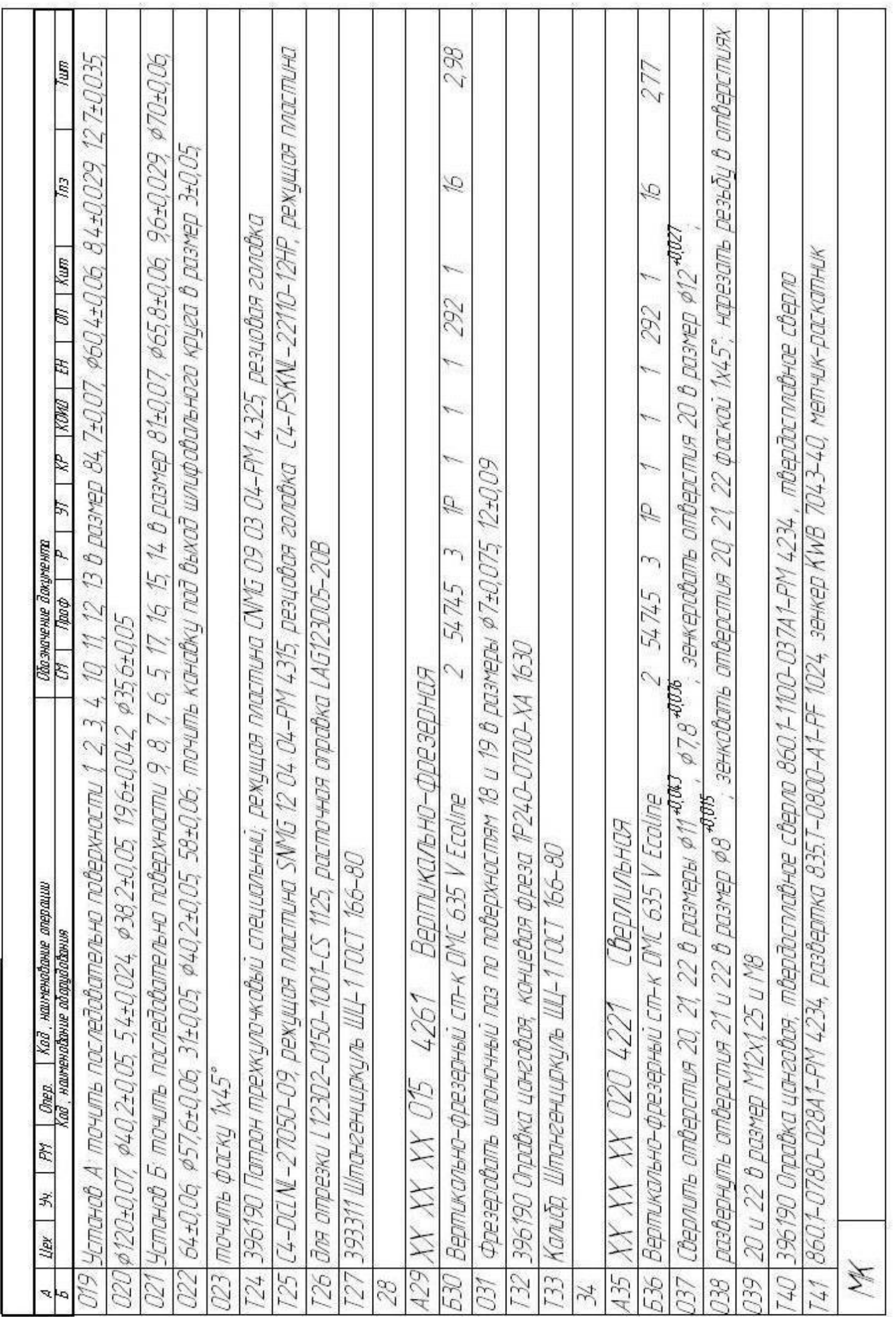

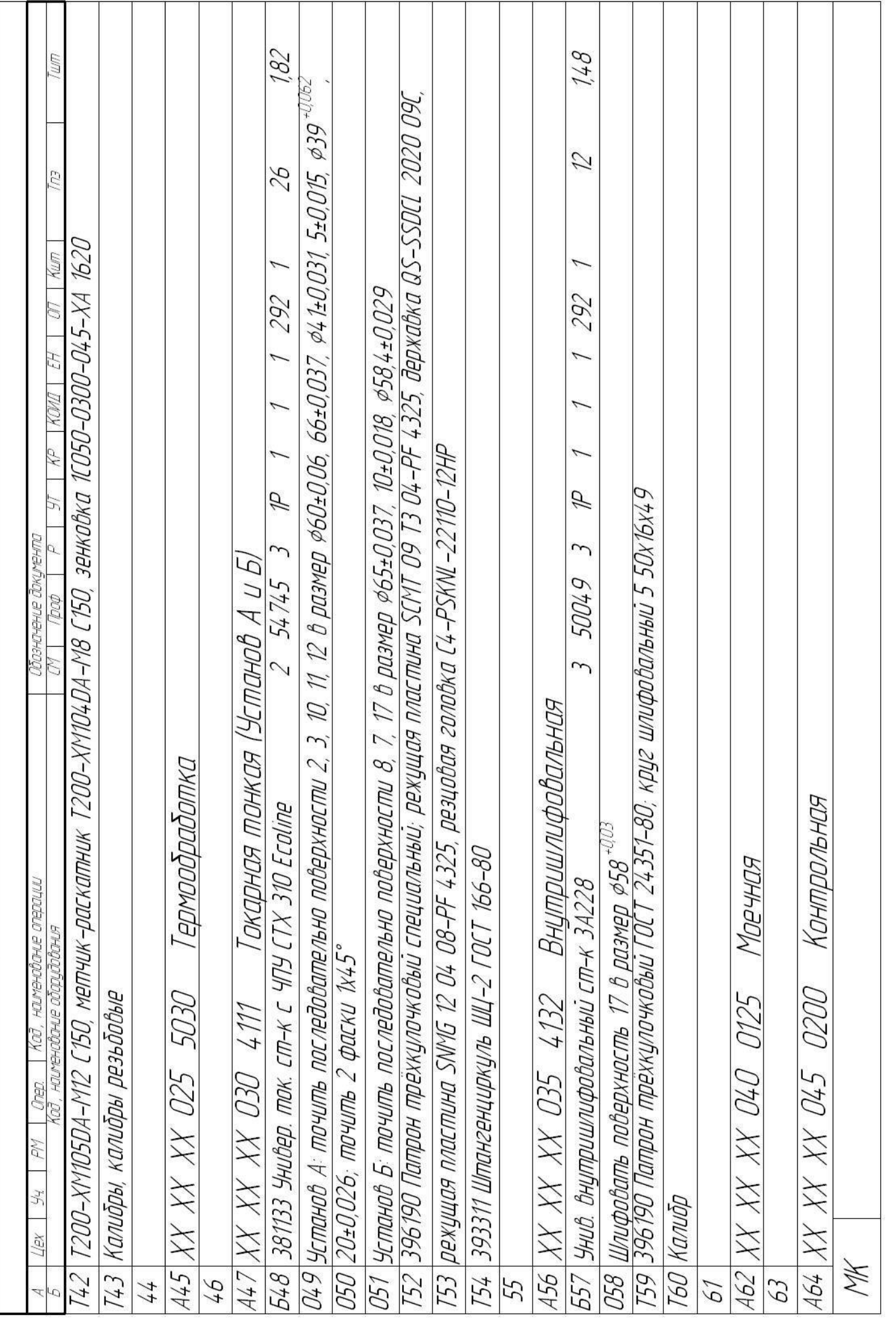

## ПРИЛОЖЕНИЕ В

Операционные карты

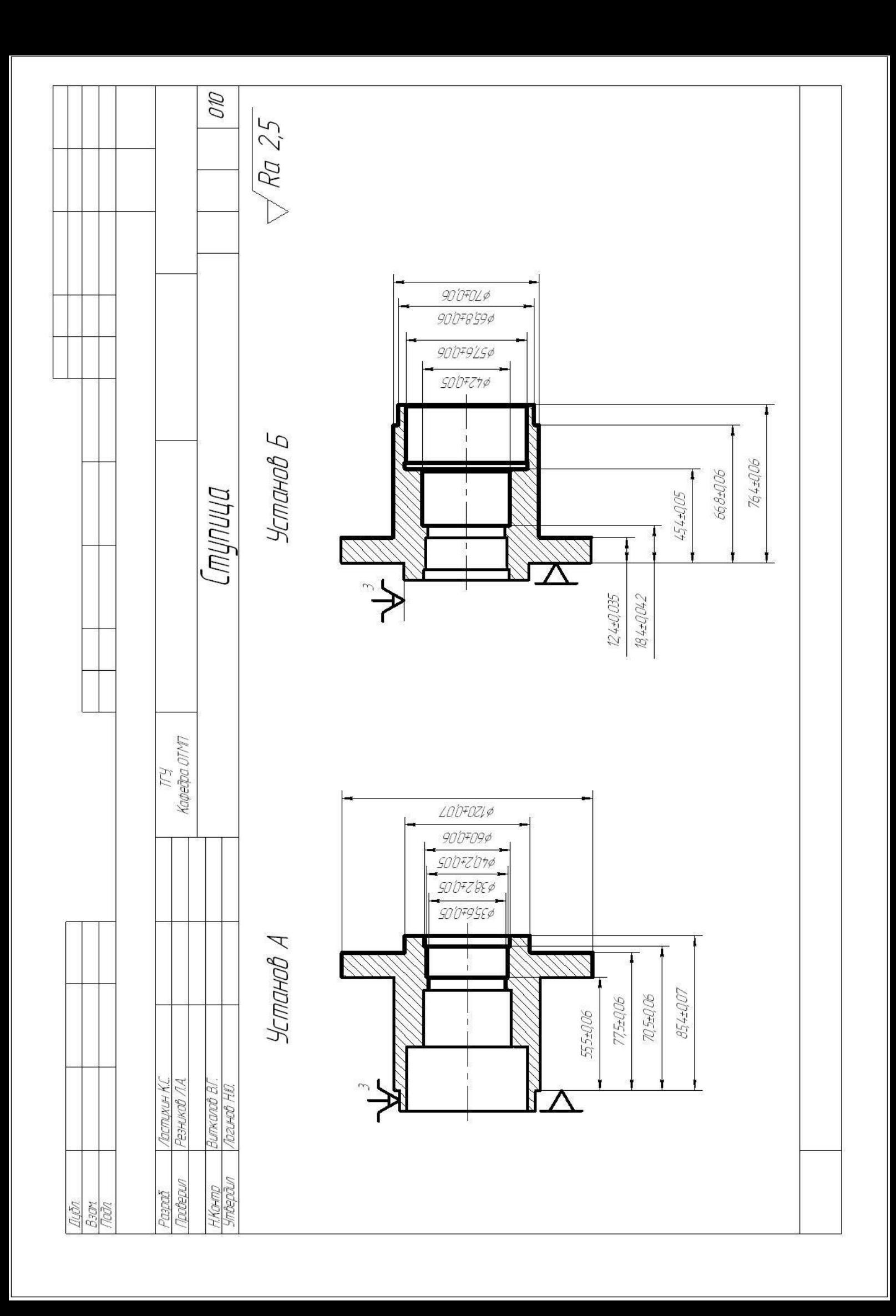

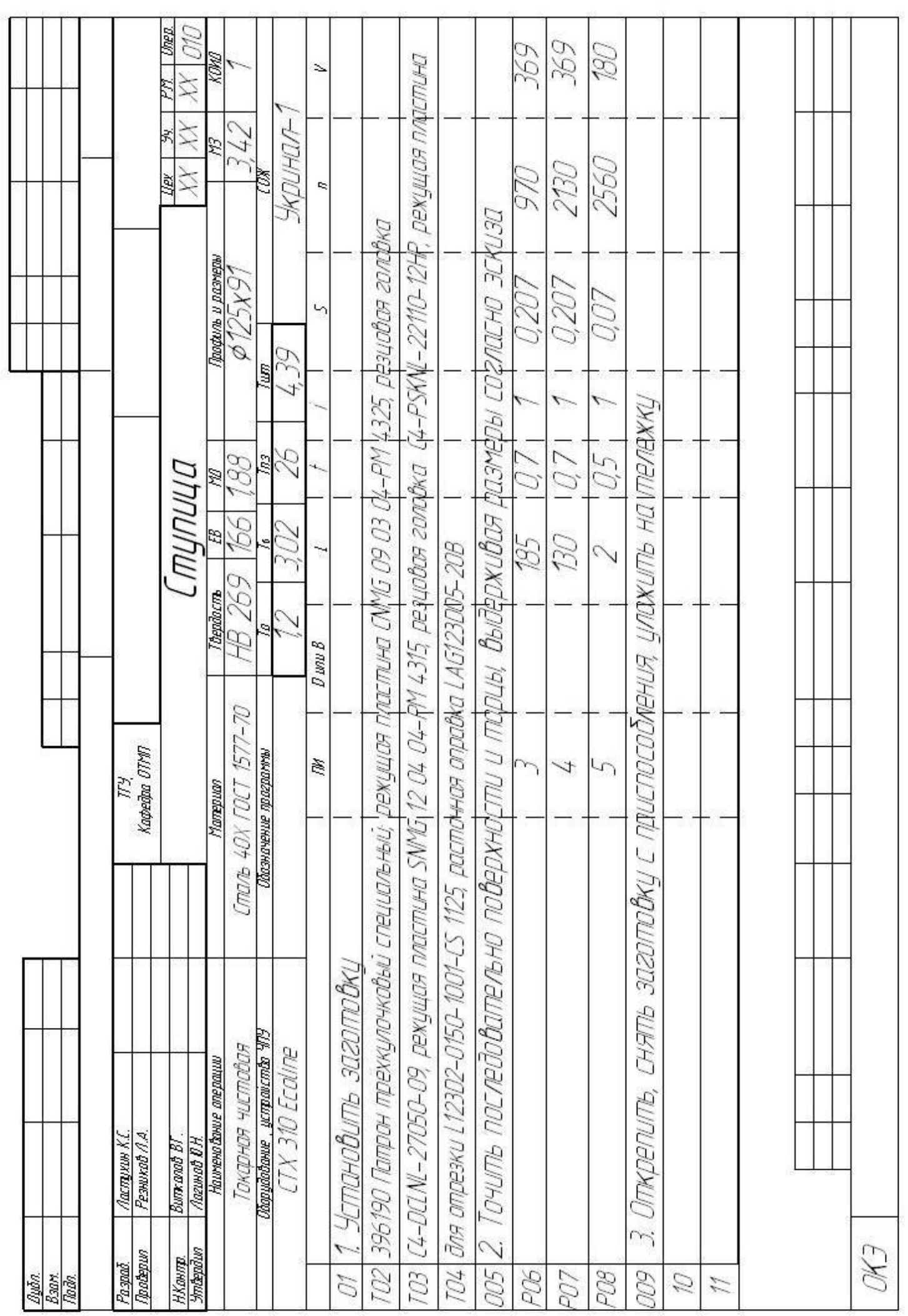

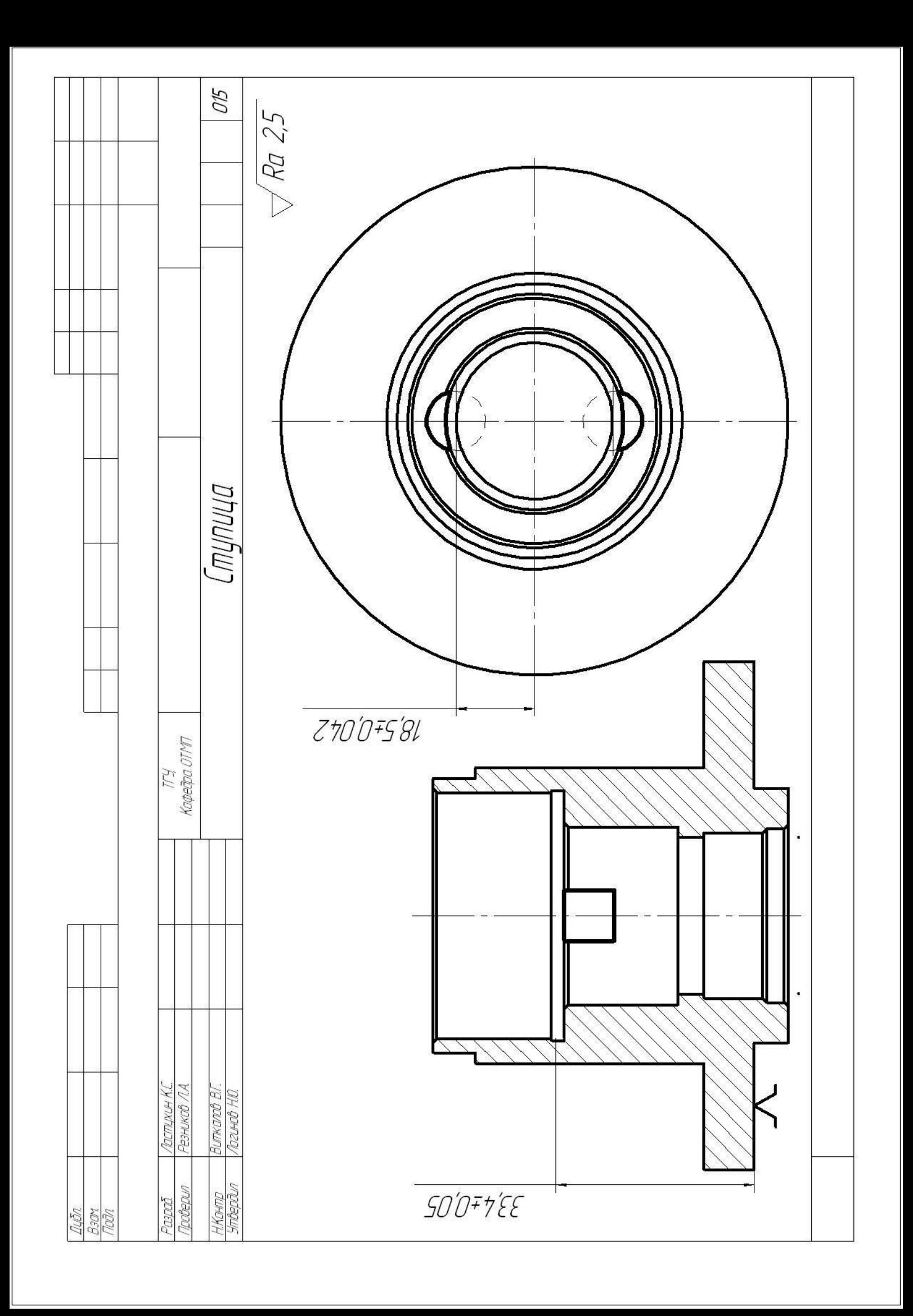
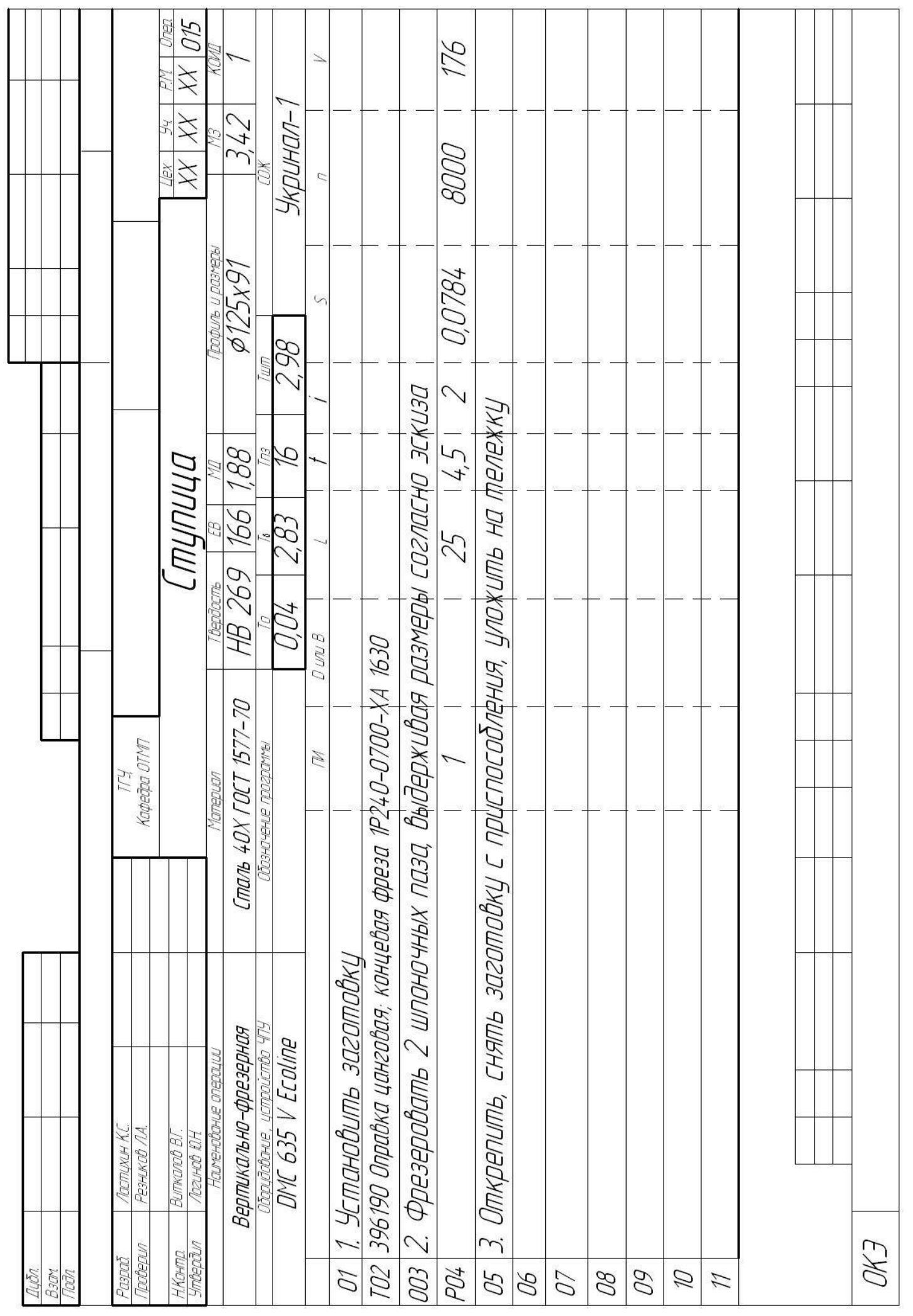

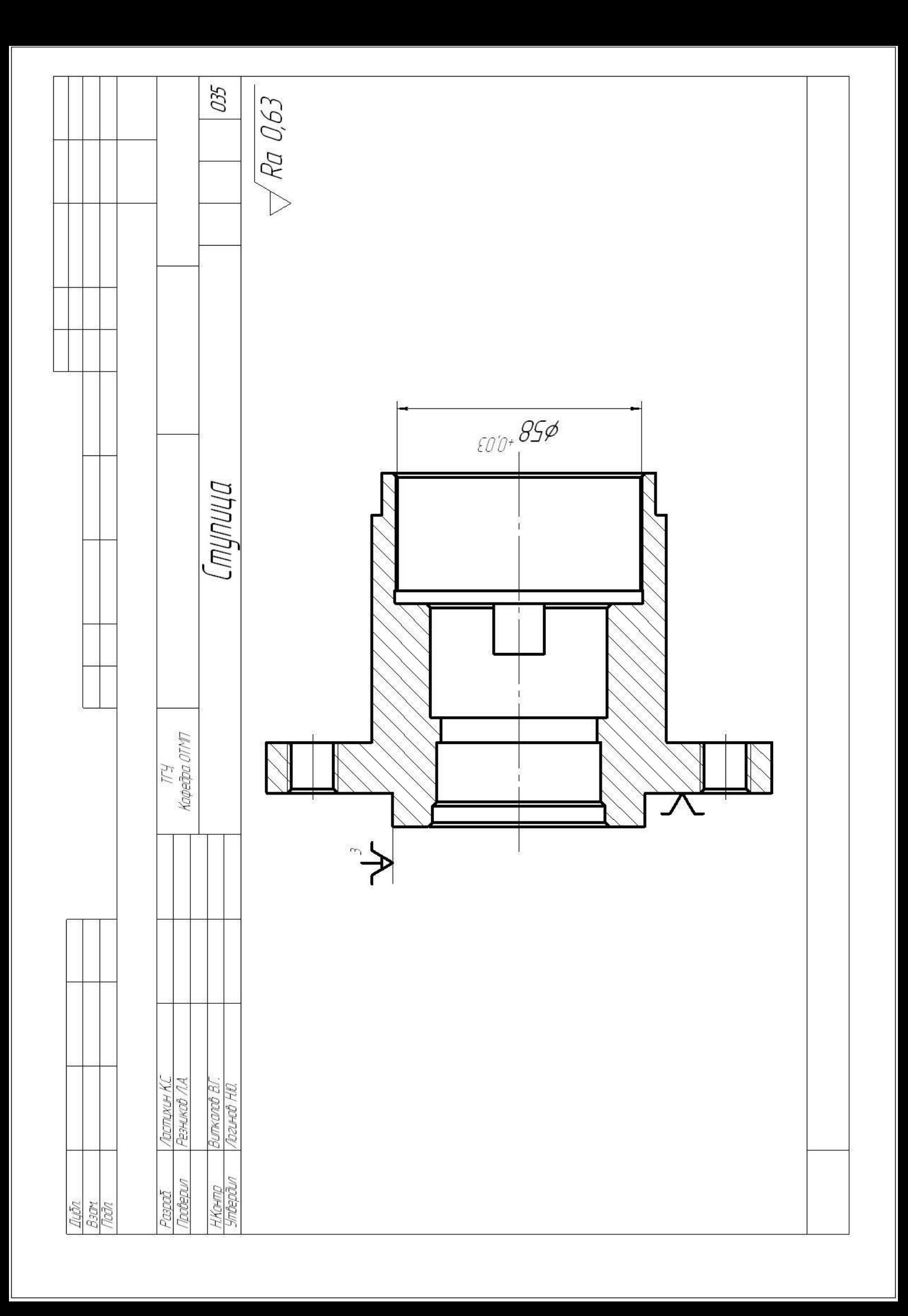

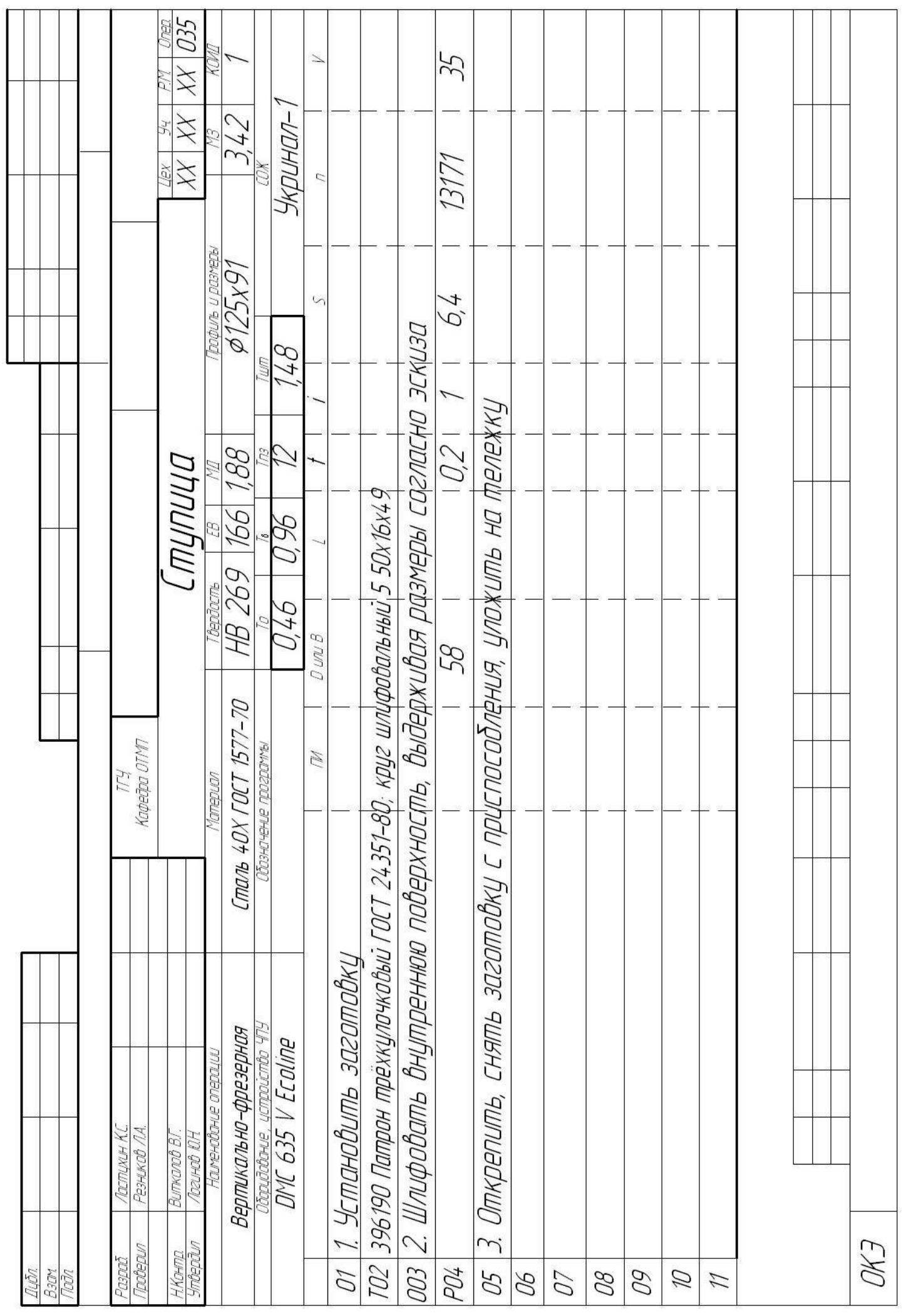